# ESCUELA SUPERIOR POLITECNICA DEL LITORAL

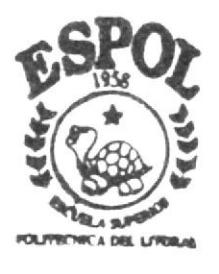

Programa de Tecnología en Computación y Diseño Gráfico y Publicitario

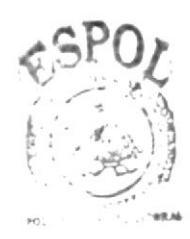

Proyecto de Graduación

Previo a la Obtención del Título de Tecnólogo en Diseño Gráfico y Publicitario

 $Tem a$ :

WEB SITE DEL CENTRO DE FORMACION CINEMATOGRAFICA (CEFOCINE)

MANUAL DE DISEÑO

AUTORES: Mabel Cabrera Nuques César Romero Gutiérrez

> DIRECTOR: Anl. Alex Espinoza

**Communication** Researched

 $2004$ 

ESCUELA SUPERIOR POLITÉCNICA DEL LITORAL

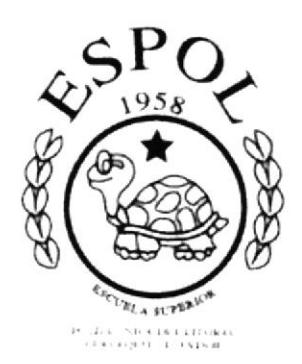

## PROGRAMA DE TECNOLOGÍA EN COMPUTACIÓN Y DISEÑO GRÁFICO Y PUBLICITARIO

### PROYECTO DE GRADUACIÓN

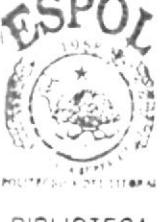

**BIBLIOTECA** CAMPUS PENAS

### PREVIO A LA OBTENCIÓN DE TÍTULO DE:

## TECNÓLOGO EN DISEÑO GRÁFICO Y PUBLICITARIO

#### TEMA:

WEB SITE DEL CENTRO DE FORMACIÓN CINEMATOGRÁFICA (CEFOCINE)

#### **MANUAL DE DISEÑO**

#### **AUTORES:**

**MABEL CABRERA NUQUES** CÉSAR ROMERO GUTIÉRREZ

**DIRECTOR: ANL. ALEX ESPINOZA** 

2004

## **AGRADECIMIENTO**

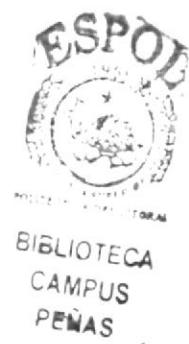

A todos mis maestros que me enseñaron no solo conceptos, sino a ser mejor cada día, y que la lucha no termina al graduarme, solo me impulsa a seguir adelante en una constante lucha por aprender, teniendo como lema: "ser mejor es saber servir".

## DEDICATORIA

A mis padres. que han sido el pilar de mi formación. que me dieron la vida y todo lo que he logrado se lo debo a cllos. gracias por estar.

## **DECLARACIÓN EXPRESA**

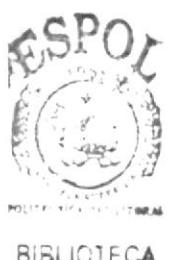

**BIBLIOTECA** CAMPUS PENAS

"La responsabilidad por los hechos, ideas y doctrinas expuestas en este proyecto de graduación nos corresponde exclusivamente; y el patrimonio intelectual de la misma, al PROTCOM (Programa de Tecnología en Computación y Diseño Gráfico y Publicitario) de la Escuela Superior Politécnica del Litoral".

(Reglamento de exámenes y títulos profesionales de la ESPOL).

## **FIRMA DEL DIRECTOR**

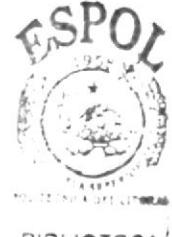

**BIBLIOTECA** CAMPUS PEÑAS

Anl. Alex Espinoza Cárdenas

 $\lambda$ 

## **FIRMA DE LOS AUTORES**

 $\big)$ 

**Mabel Cabrera Nuques** 

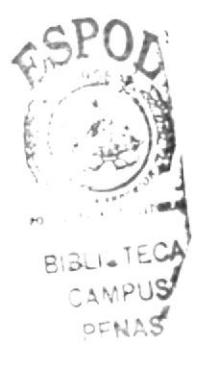

César Romero Gutiérrez

## **TABLA DE CONTENIDO**

## **CAPÍTULO 1**

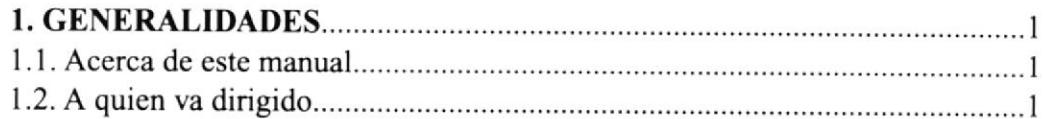

## **CAPÍTULO 2**

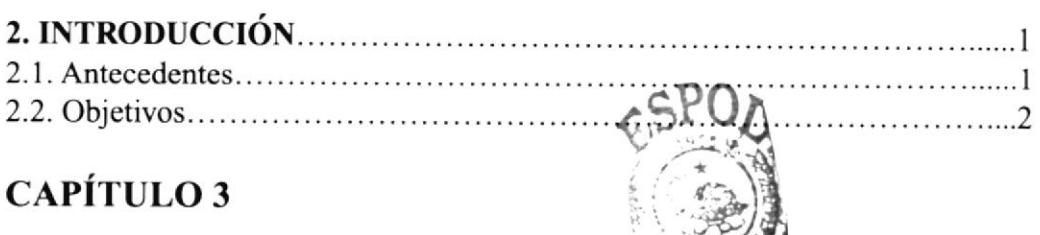

## **CAPÍTULO 3**

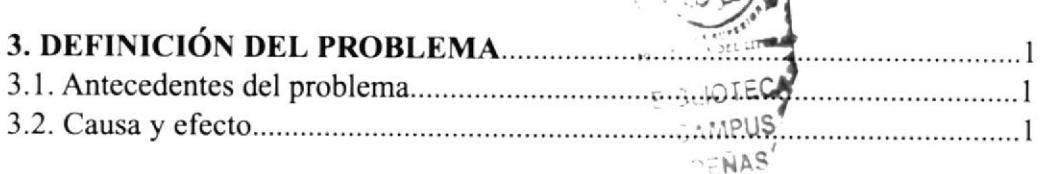

## **CAPÍTULO 4**

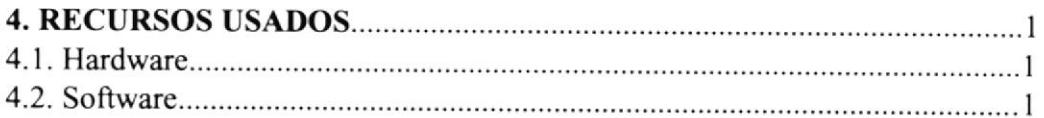

## **CAPÍTULO 5**

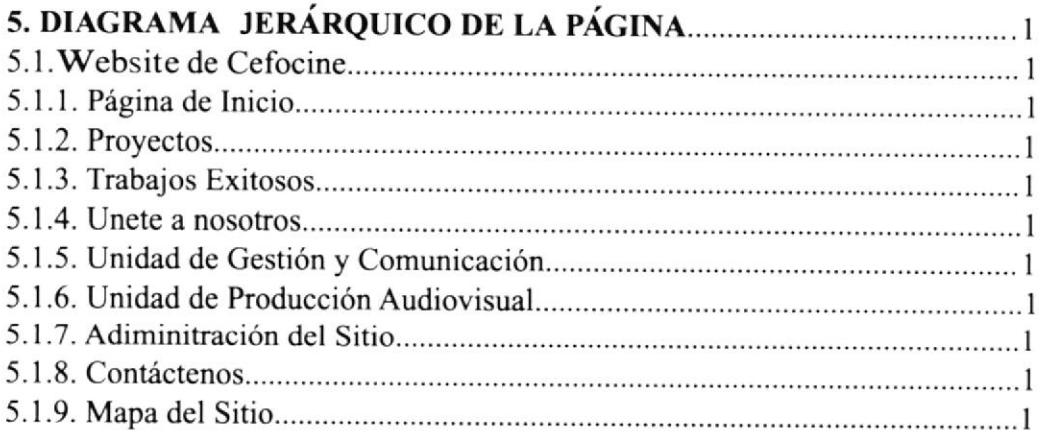

## CAPiTULO 6

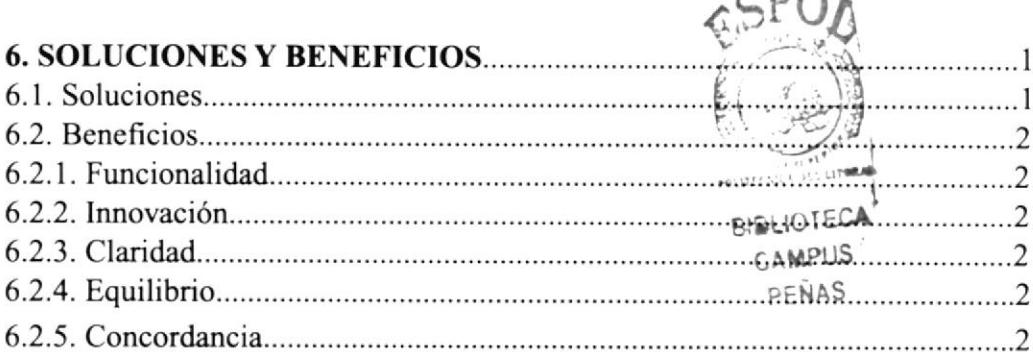

## CAPÍTULO 7

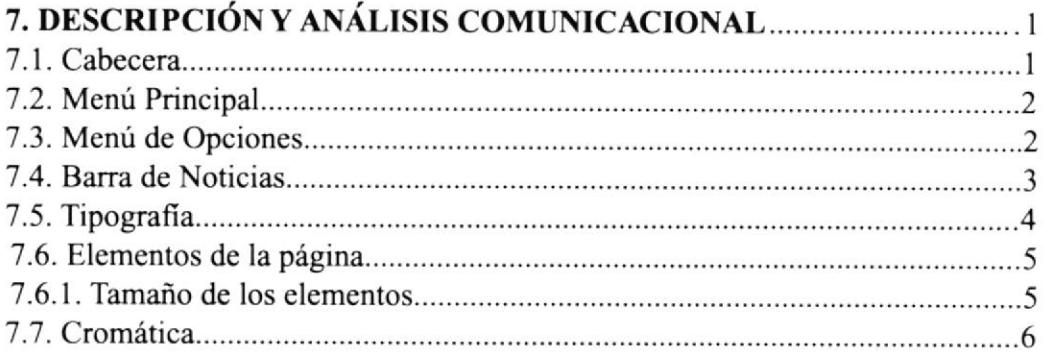

## **CAPÍTULO 8**

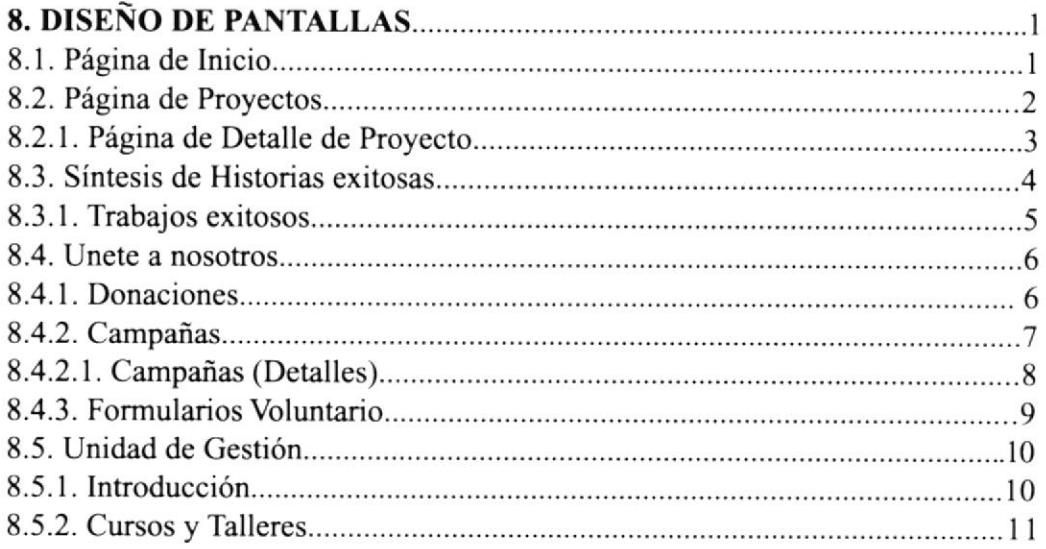

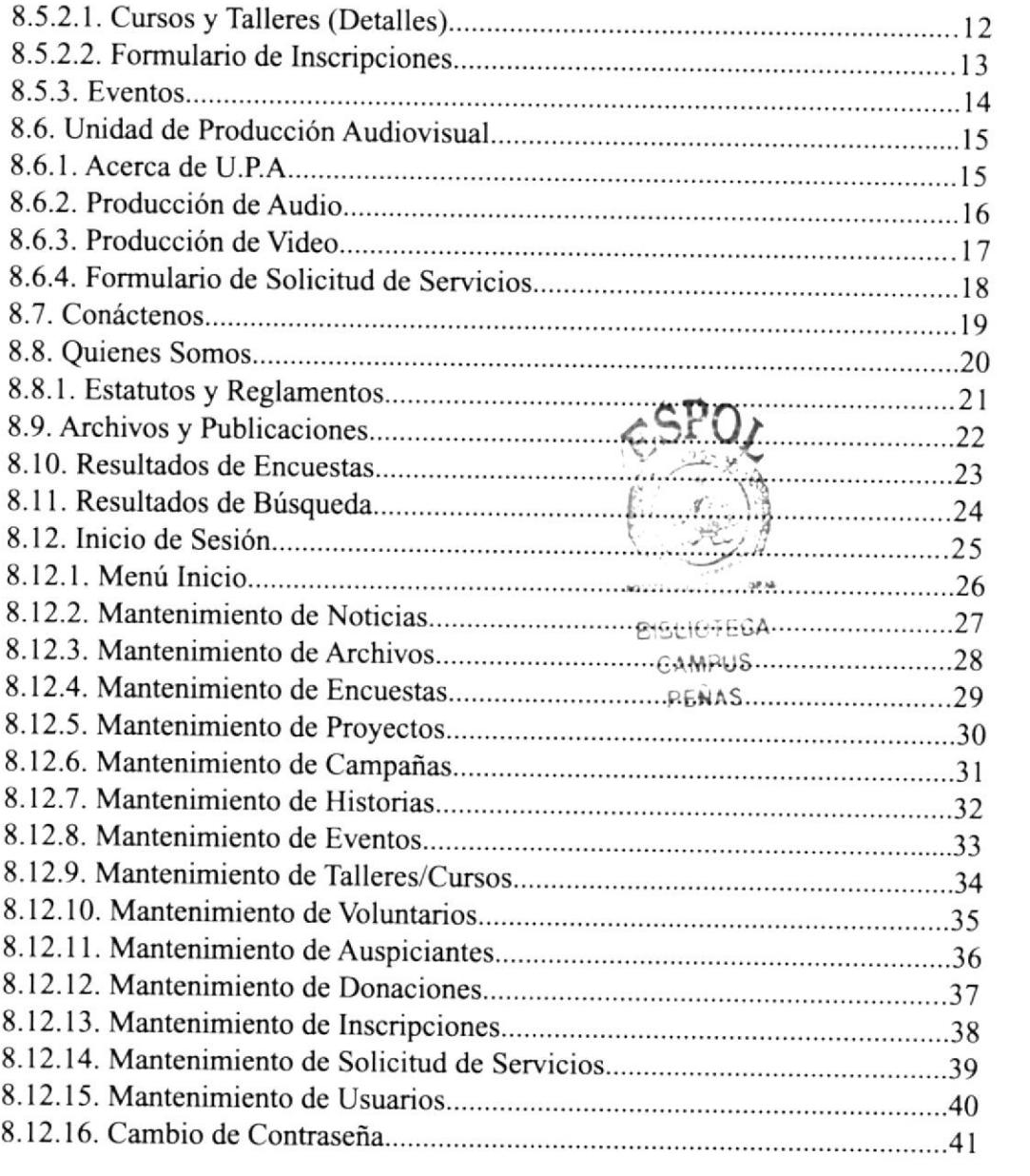

## ÍNDICE DE FIGURAS

## **CAPÍTULO 9**

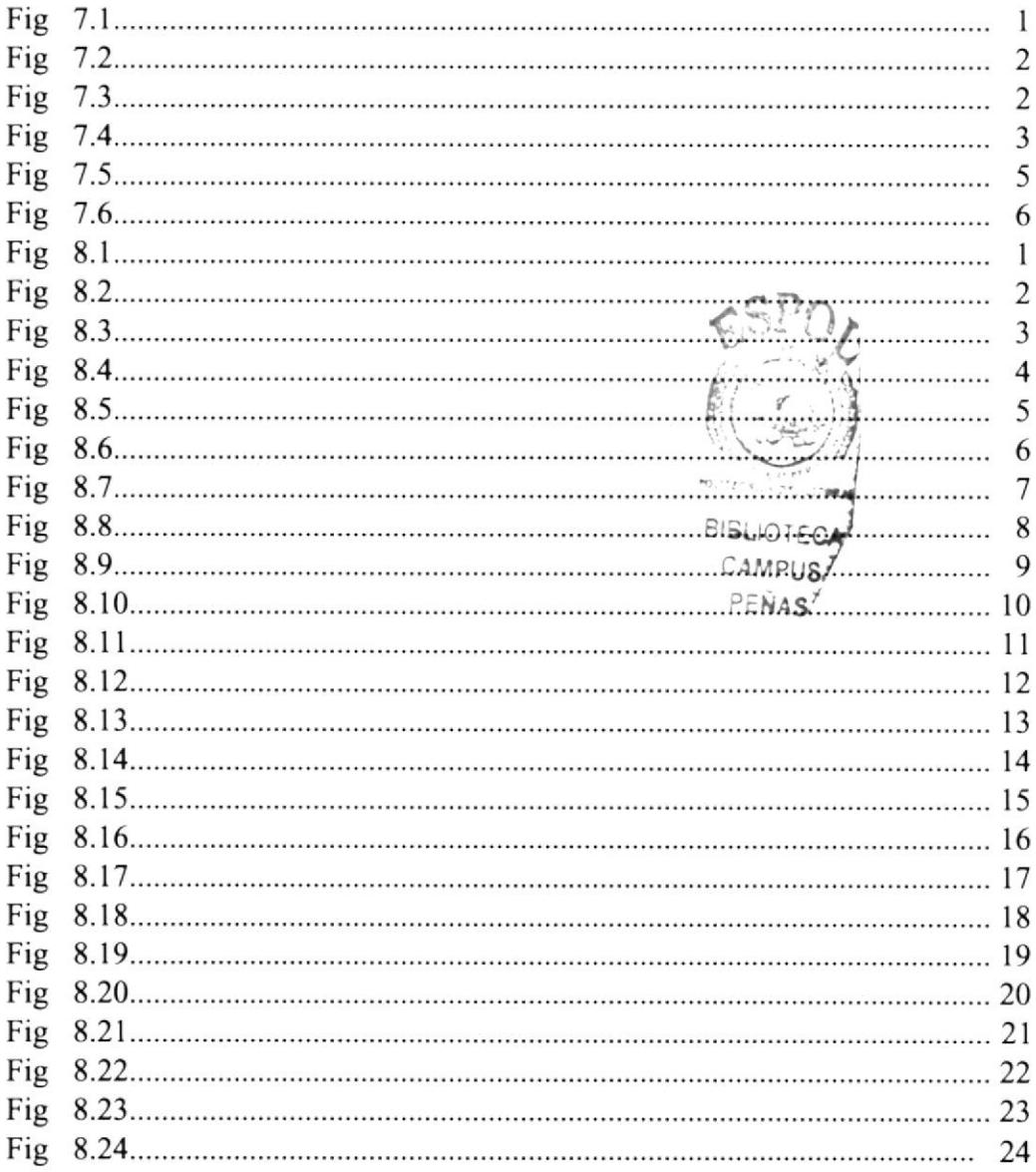

## ÍNDICE DE FIGURAS

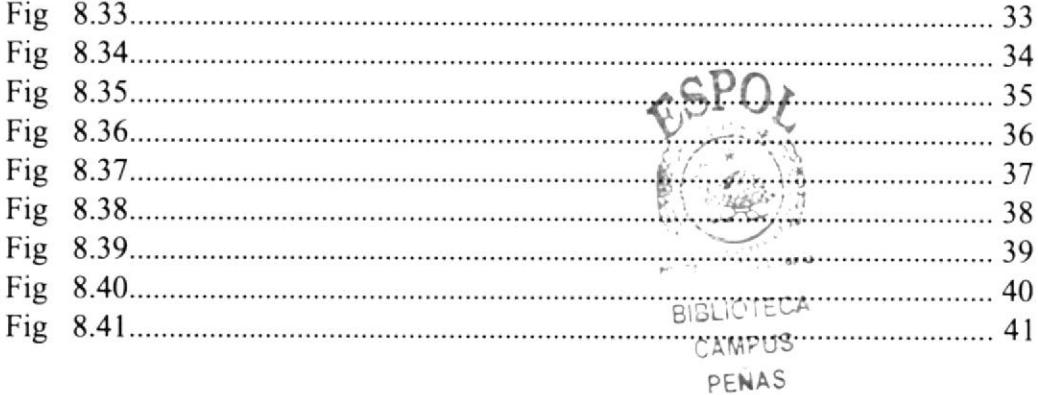

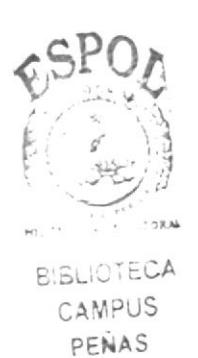

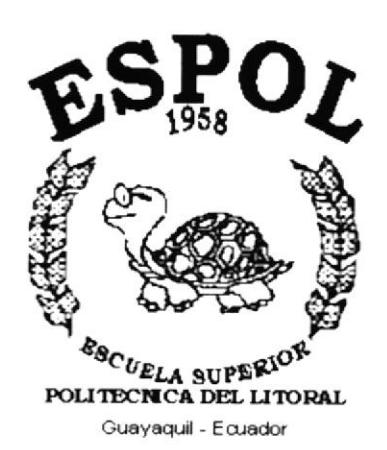

# **CAPÍTULO 1.**

## **GENERALIDADES**

### I. GENERALIDADES

#### 1.1. Acerca de este manual

Este manual sustenta todo el procedimiento gráfico del web site de cefocine, en este podremos encontrar de una forma detallada el funcionamiento de la página incluyendo aspectos tipográficos, cromática y la estructura de la misma.

Además este manual funcionará como una guía para futuros cambios y servicios de base, así como también cambios en estructura visual.

#### 1.2. A quién va dirigido

A todos los interesados en este sitio, sean o no profesionales en la rama gráfica y al público en general que esté interesado en conocer el funcionamiento gráfico de Cefocine.

A los encargados de actualizar la página, los mismos que deben tener sumo cuidado y conocimiento en lo que respecta a los requerimientos básicos de diseño.

Al Web Master que estará encargado de actualizar y almacenar la información, a aquellas personas que revisarán este manual.

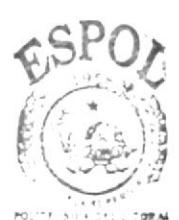

**BIBLIOTECA** CAMPUS PENAS

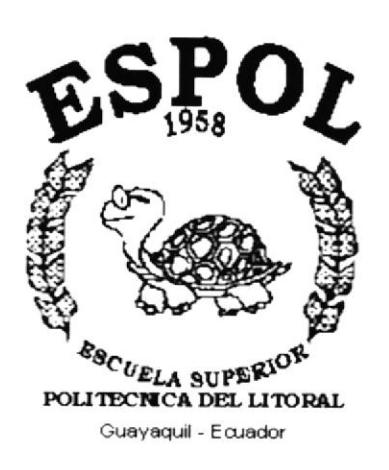

# **CAPÍTULO 2.**

## **INTRODUCCIÓN**

## 2.INTRODUCCIÓN

El mundo informático avanza a pasos agigantados, las generaciones pasan y la tecnología progresa y uno de ellos es La Intemet, siendo esta una de las herramientas claves <sup>v</sup> fundamentales en la comunicación eficaz, rápida y oportuna.

Comprometiendo así al profesional de la rama gráfica a estar siempre actualizado, en cuanto eficacia comunicacional, seguridad y creatividad en el campo de trabajo.

#### 2.1. Antecedentes

El centro de Formación Cinematográfrca (cEFoclNE) se encuentra en la cdla. urdenor (Diagonal a la Gasolinera Repsol de la Av. Juan Tanca Marengo).

cEFoclNE en 1.995 creó el área de proyectos sociales como un camino necesario para la democratización de la comunicación hacia la cultura de la vida. cEFoclNE esrableció como elementos centrales de su trabajo educar y gestionar una comunicación solidaria que integre a los sectores marginados.

cEFoclNE para el ejercicio de esras acciones, por una parte, ha desarrollado herramienfas metodológicas que parten de las realidades de las comunidades urbano-marginales con las cuales trabaja; y por otra parte. sobre la base de diversos referenles teóricos ha desarrollado las bases conceptuales comunicacionales y pedagógicas que sustentan su accionar.

Entre los proyectos que se están desarrollando en la actualidad se encuentran los siguientes:

- Pandillas: Una apuesta por la esperanza 3ra fase.  $\bullet$
- Programa Nuestro Nifros: Circulo de recreación y aprendizaje.
- Red de Comunicación Juvenil: De joven a joven. Protagonistas de una sexualidad distinta.
- . Gestión de Productos Comunicativos: Una propuesta de producción audiovisual.

CEFOCINE, cuenta con el apoyo de algunas instituciones entre ellas EL CONSULADO BRITÁNICO y la FUNDACIÓN ESQUEL para desarrollar las labores en las distintas comunidades.

En sus instalaciones cuenta con dos computadoras, un televisor y un equipo de video CASABLANCA que le permite brindar el servicio de filmación de Eventos culturales. los mismos que son entregados al cliente en formato CD o DVD.

#### 2.2. Objetivos Generales

Llamar la atención del público en general.

Crear un vínculo comunicacional efectivo con el usuario.

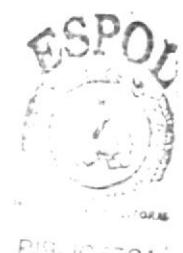

**BISHICTECA** CAMPUS PENAS

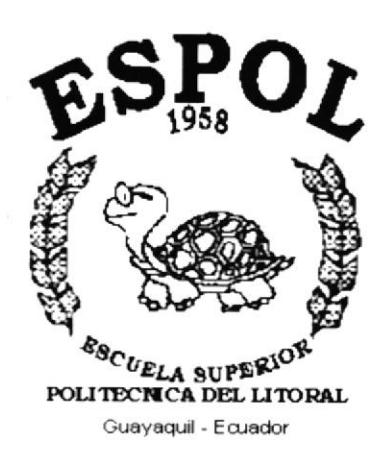

# CAPÍTULO 3.

## **DEFINICIÓN DEL PROBLEMA**

## 3. DEFINICIÓN DEL PROBLEMA

#### 3.1. Antecedentes del probtems

Actualmente, CEFOCINE no cuenta con un web site.

Debido al aumento de: la delincuencia. alcoholismo, drogadicción, se origina la necesidad de crear cada vez más proyectos como actividades recreativas e instructivas que conlleven a integrar a los grupos marginales de nuestro medio, por lo que encontramos los siguientes problemas en CEFOCINE:

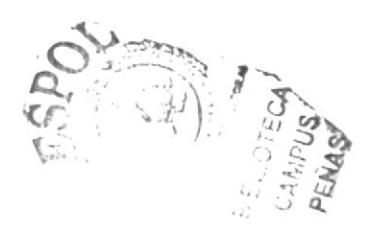

### 3.2. Causa y Efecto

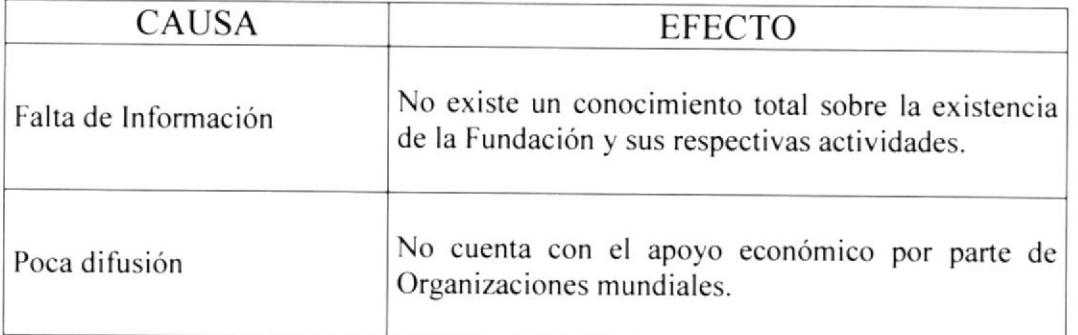

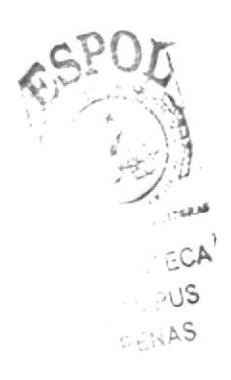

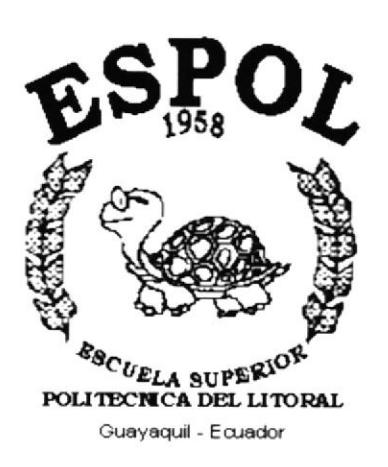

# **CAPÍTULO 4.**

## **RECURSOS USADOS**

## **4. RECURSOS USADOS**

### 4.1. Hardware

- ❖ Computador Pc.
- Procesador Pentium III
- ❖ 256 de memoria RAM
- $\div$  40 GB de disco duro
- $\bullet$  Disquetera de 3 1/2
- Unidad de zip de 100 megabits
- $\div$  Cd room de 52x
- ❖ Impresora Lexmark 210
- Monitor Sony de 17"
- ❖ Mouse
- ❖ Teclado

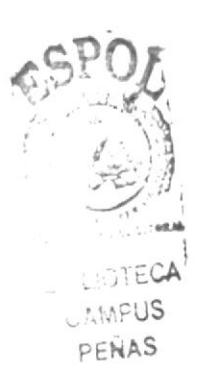

#### 4.2. Software

Sistema Operativo Windows Millenium

Software de Ilustración (Adobe Illustrator 9.0)

Software de Procesamiento de Imágenes (Adobe Photoshop 7.0)

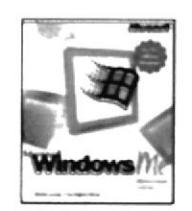

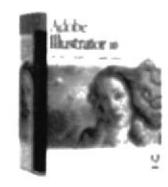

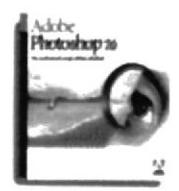

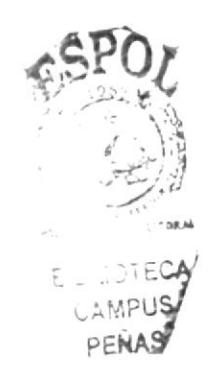

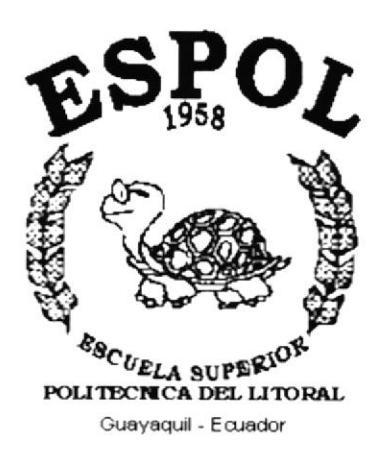

## CAPÍTULO 5.

## **DIAGRAMA JERÁRQUICO DE LA PÁGINA**

## 5. DIAGRAMA JERÁRQUICO DE LA PÁGINA

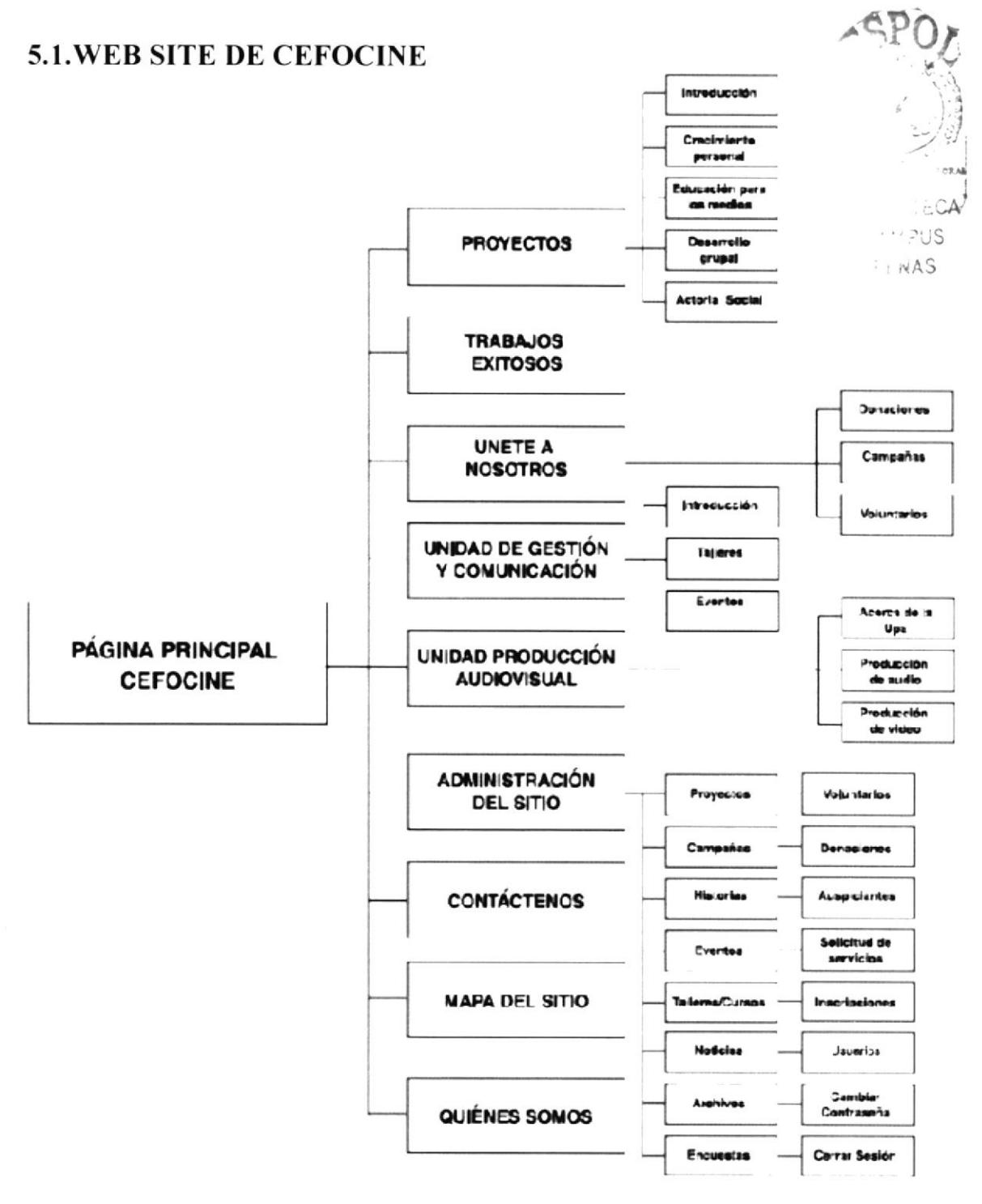

#### 5.1.1. Página de Inicio

Es la página principal o también llamada "lndex". permite navegar entre las opciones de la Página Web.

#### 5.1.2. Proyectos

Pagina que muestra información de los proyectos sociales realizados o que realiza CEFOCINE en las diferentes áreas de acción (Desarrollo Grupal, Crecimiento Personal. Actoría Social y Educación para los Medios).

#### 5. 1.3. Trabajos Exitosos

Página que presenta testimonios con imágenes y fotos de los éxitos alcanzados al realizar cada labor en las diferentes comunidades, para su desarrollo y mejoramiento en la sociedad.

### 5. I .4. Unete a Nosotros

Mostrará información acerca de como poder contribuir, para que CEFOCINE pueda ayudar aun más a niños y jóvenes que necesitan lograr su superación personal en el campo de la comunicación y educación. Se solicitará llenar Formularios con los Datos personales y el área que está interesado en apoyar.

#### 5.1.5. Unidad de Gestión v Comunicación

Página que muestra información sobre los talleres y/o cursos realizados por CEFOCINE. Además muestra información sobre los principales eventos audiovisuales realizados en el país.

#### 5.1.6. Unidad de Producción Audiovisual

Página que muestra información de una Unidad de Servicio que da apoyo puntual a la creación de materiales educativos que puedan provocar cambios en las personas y en los grupos.

#### 5.1 .7. Adminislración del Sitio

Esta página permitirá a los usuarios autorizados acceder a la administración del sitio mediante el ingreso de su código y su contraseña.

#### 5.1.8. Contáctenos

Desde esta página los usuarios podrán contactarse con cEFoclNE. podrán solicitar cualquier información que le sea necesaria, así como sugerencias y/o comentarios.

#### 5.1.9. Mapa del Sitio

A fin de proporcionar una vista rápida del contenido del web site de CEFOCINE. se dispondrá de un mapa del contenido y de los enlaces existentes, logrando así una perspectiva acerca del web site.

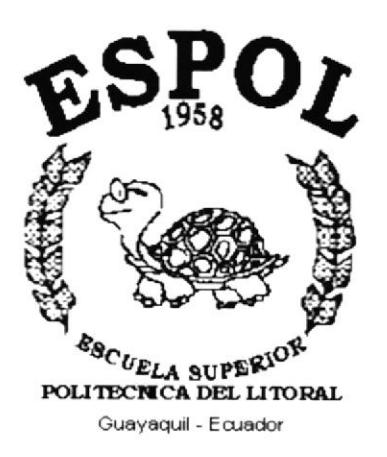

# CAPÍTULO 6.

## **SOLUCIONES Y BENEFICIOS**

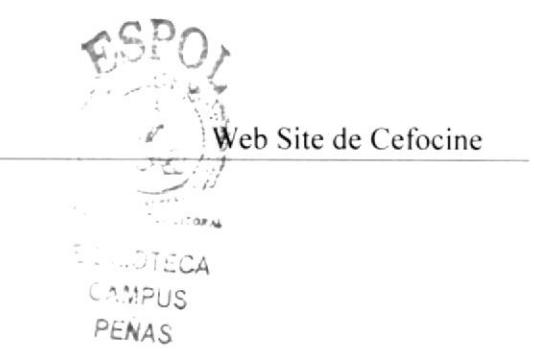

### **6. SOLUCIONES Y BENEFICIOS**

#### **6.1 Soluciones**

- a. La tipografía utilizada concuerda con la imagen de la institución, ya que muestra un criterio serio pero dinámico al mismo tiempo.
- b. Para la cromática se realizó un estudio de las tendencias usadas para este tipo de instituciones, manteniendo así el concepto de institución seria y de carácter social.
- c. Para esta página mantuvimos la resolución de 800 x 600 pixeles ideal para el tamaño de monitores usados en la mayoría de equipos de América.
- d. La diagramación del sitio adopta un estilo de formas rectas y paralelas que dan un aspecto de formalidad.
- e. La disposición de texto, muestran un acceso inmediato a cada opción, lo cual facilita la navegación.

#### ó.2. BENE,FICIOS

#### ó.2.1. Funcionalidad

Los parámetros de esta página son precisos y pueden ser navegados con facilidad por parte de loas usuarios y el público en general que desee informarse o acceder a alguno de estos servicios.

#### ó.2.2. Innovación

Este web site ofrece al usuario todo lo que desea saber sobre las actividades y servicios que se llevan a cabo en la actualidad.

#### 6.2.3. Claridad

El fondo de la pantalla es blanco. haciendo connotar la transparencia e integridad de la institución. de esta manera el mensaje llega de una forma seria y confiable.

#### ó.2.4. Equilibrio

El sitio mantiene su espacio en perfecto equilibrio, gracias a las dos barras verticales, cada una dispuesta en cada costado, contrastadas con la barra superior horizontal, donde se encuentra el menú principal, dejando el contenido de cada Iink en el centro de la página.

#### ó.2.5. Concordancia

Las piezas fueron dadas a nivel estructural y cromático. Los elementos usados son específicos y claros.

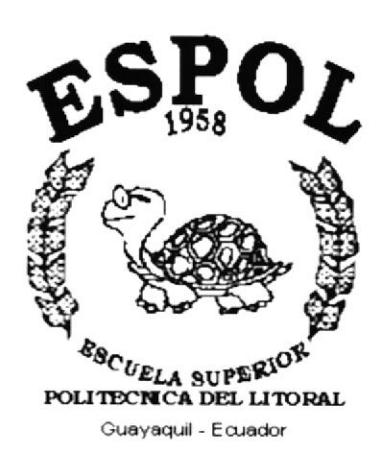

## CAPÍTULO 7.

## **DESCRIPCIÓN Y ANÁLISIS COMUNICACIONAL**

## 7. DESCRIPCIÓN Y ANÁLISIS COMUNICACIONAL

- Cabecera  $\overline{a}$
- Menú Principal  $\ddot{ }$
- Menú de Opciones  $\overline{a}$
- Titulares L,
- Tipografía ÷.

### 7.1. Cabecera

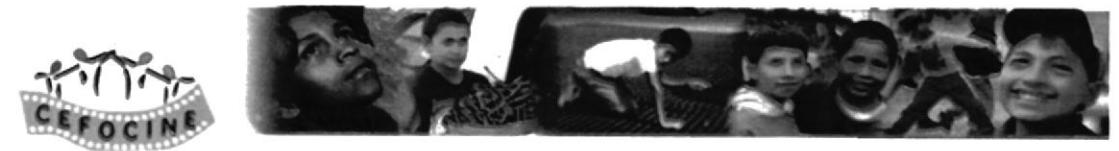

Imagen 7.1

La cabecera del site está compuesta por el logo de Cefocine en la parte izquierda para que sea identificado con facilidad por parte del usuario. A la derecha se encuentra el banner, el cual contiene varias imágenes fusionadas entre sí, concernientes a la fundación cuya función es llamar la atención de quien visite la página.

### 7.2. Menú Principal

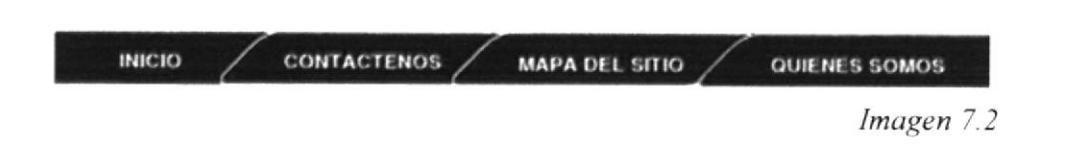

En la parte superior de la página encontraremos el menú principal, el cual siempre se ubicará en este sitio en cualquiera de las páginas. Cada opción de este menú consta de un efecto el cual consiste en cambiar de color las letras de blanco a verde al poner el mouse sobre ella, resaltando así cada opción.

#### 7.3. Menú de opciones

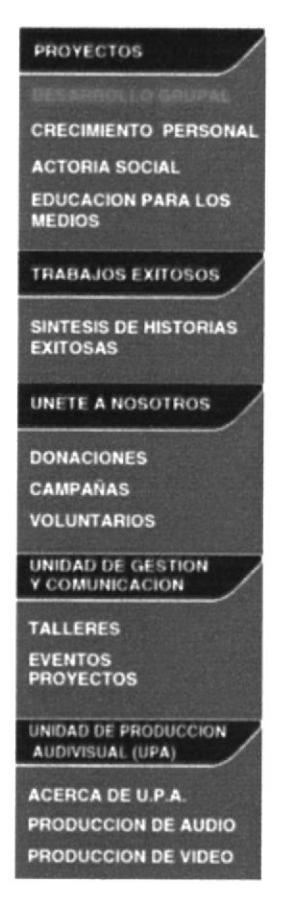

Imagen 7.3

Este menú se encuentra ubicado en el costado izquierdo de la página exactamente bajo el logo de CEFOCINE. Al momento de que el cursor del mouse pase por encima de cualquiera de las opciones de este menú, el texto cambiara a color verde, y una vez ingresado a cualquiera de las opciones el texto permanecerá de este mismo color hasta que salga o cambie de opción.

#### 7.4. Barra de noticias

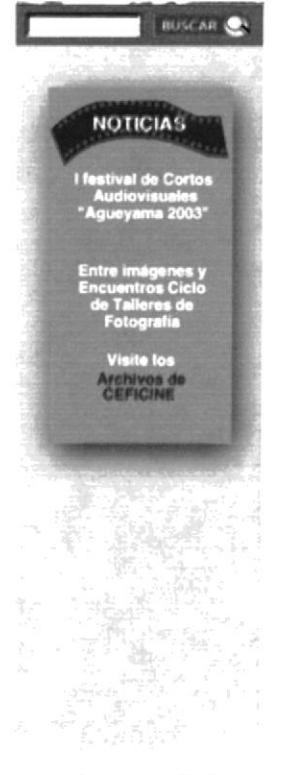

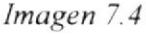

Esta barra está en el lado derecho de Ia página, ubicado de forma vertical. Aquí se encuentran las actividades artísticas de la Fundación, que están abiertas al público y las que forman parte de los fondos que se recaudan. Tiene un color verde que lo distingue y separa de la página en general.

Manual de Memoria de Diseño Web Site de Cefocine 7.5. Tipografía **RISLIOTECA** CAMPUS **PFNAS TIPOGRAFÍA DESCRIPCIÓN HELVÉTICA** Aa Bb Cc Dd Ee Ff Gg Hh Ii Jj Kk Ll Mm Nn  $(10 \text{ puntos})$ Ññ Oo Pp Qq Rr Ss Tt Uu Vv Ww Xx Yy Zz **HELVÉTICA BOLD** Aa Bb Cc Dd Ee Ff Gg Hh Ii Jj Kk Ll Mm Nn  $(10$  puntos) Ññ Oo Pp Qq Rr Ss Tt Uu Vv Ww Xx Yy Zz

El texto que se utilizó para las opciones de ambos menú (principal y de opciones) fue helvética bold, mientras que para la barra de noticias se utilizo helvética regular.

En todas las opciones de menú, se trabajo con letras mayúsculas, para darle a la página el equilibrio necesario.

Mientras que en la barra de Noticias y en la información central se usaron mayúsculas y minúsculas para darle una función de movimiento y agilidad.

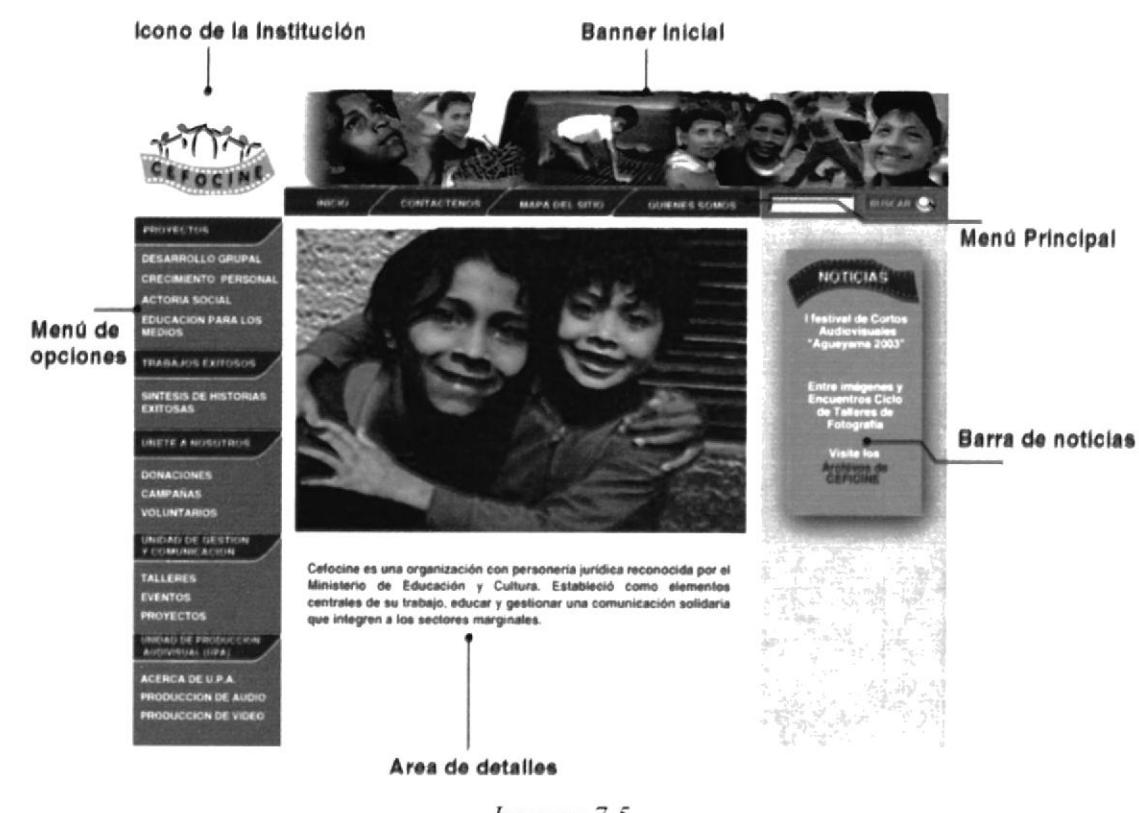

#### 7.6. Elementos de la página

Imagen 7.5

#### 7.6.1. Tamaño de los Elementos

- El ícono de la Institución ocupa 144 x 121 píxeles.  $\bullet$
- El banner ocupa 640 x 95 píxeles.  $\bullet$
- El menú principal ocupa 460 x 27 píxeles.  $\bullet$
- El menú de opciones ocupa 143 x 563 píxeles.  $\bullet$
- La barra de noticias y buscador ocupa 180 x 560 píxeles.  $\bullet$
- El área de detalles ocupa 461 x 563 píxeles. ٠

### 7.7. Cromática

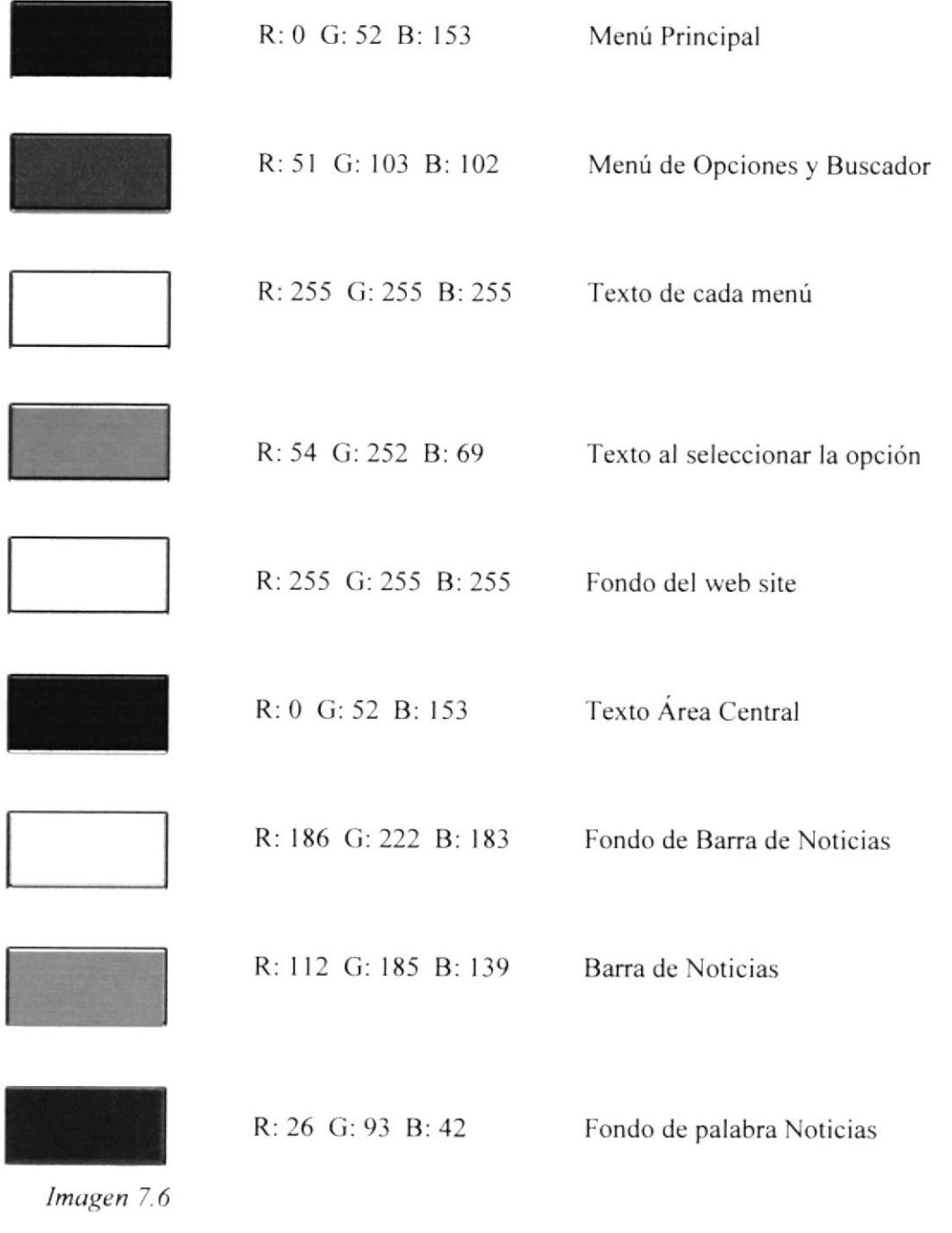

Los colores usados en el web site de CEFOCINE, fueron tomados después de un largo estudio de las tendencias del medio.

El azul demuestra actividad intelectual y le da seriedad a la página sin caer en mucha formalidad.

El azul oscuro le da más intensidad y fuerza al sitio.

El fondo blanco hace que el sitio se vea mucho más limpio y cómodo para que el usuario navegue tranquilo.

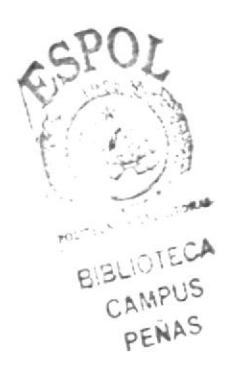
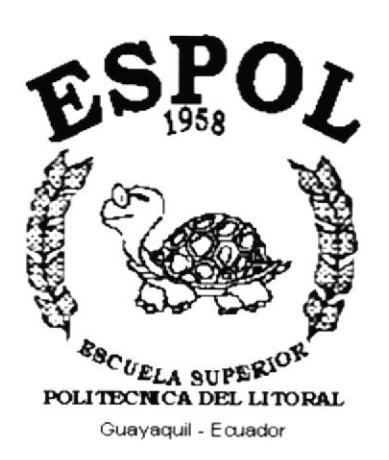

# **CAPÍTULO 8.**

## **DISEÑO DE PANTALLAS**

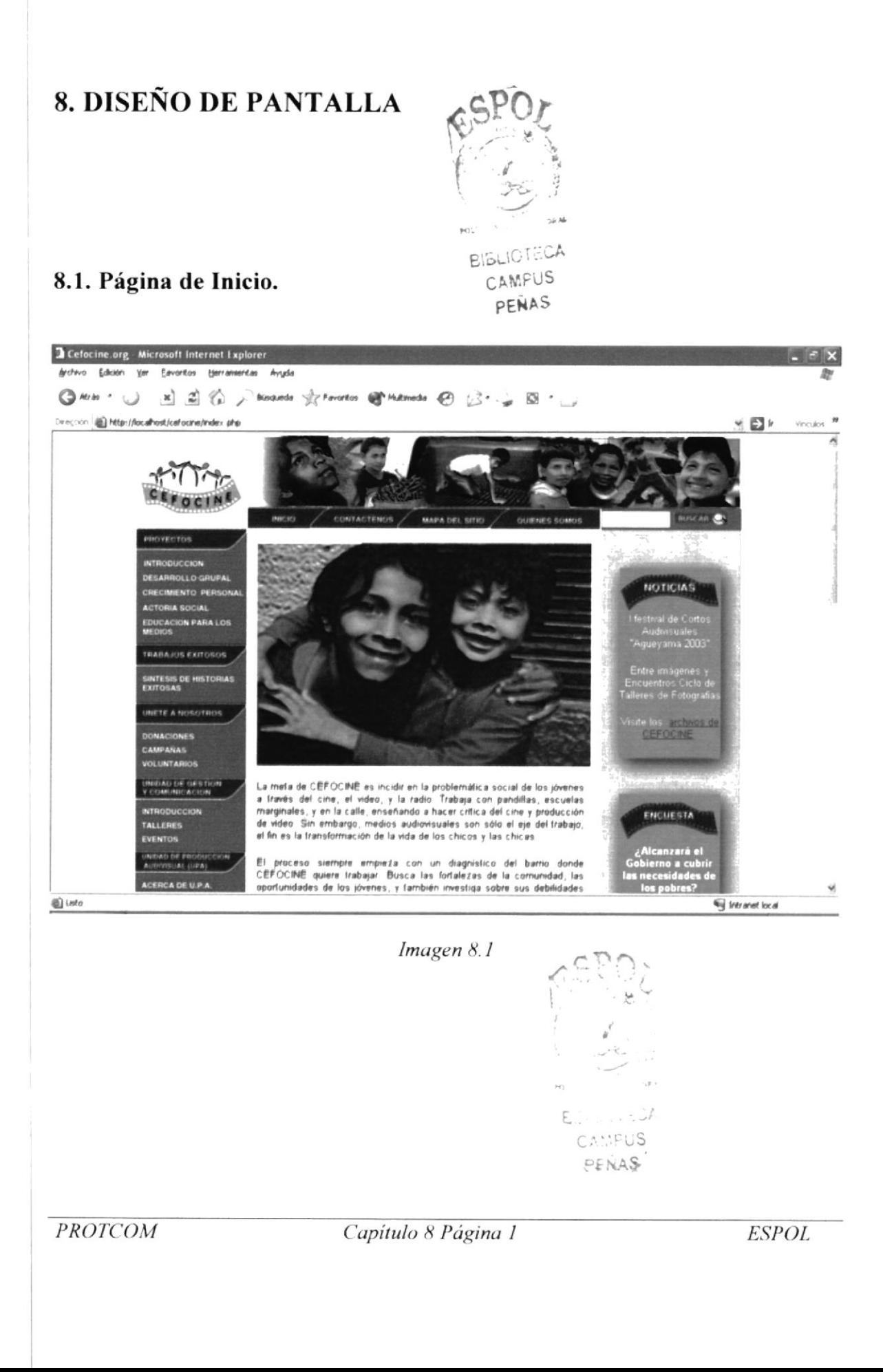

#### 8.2. Página de Proyectos

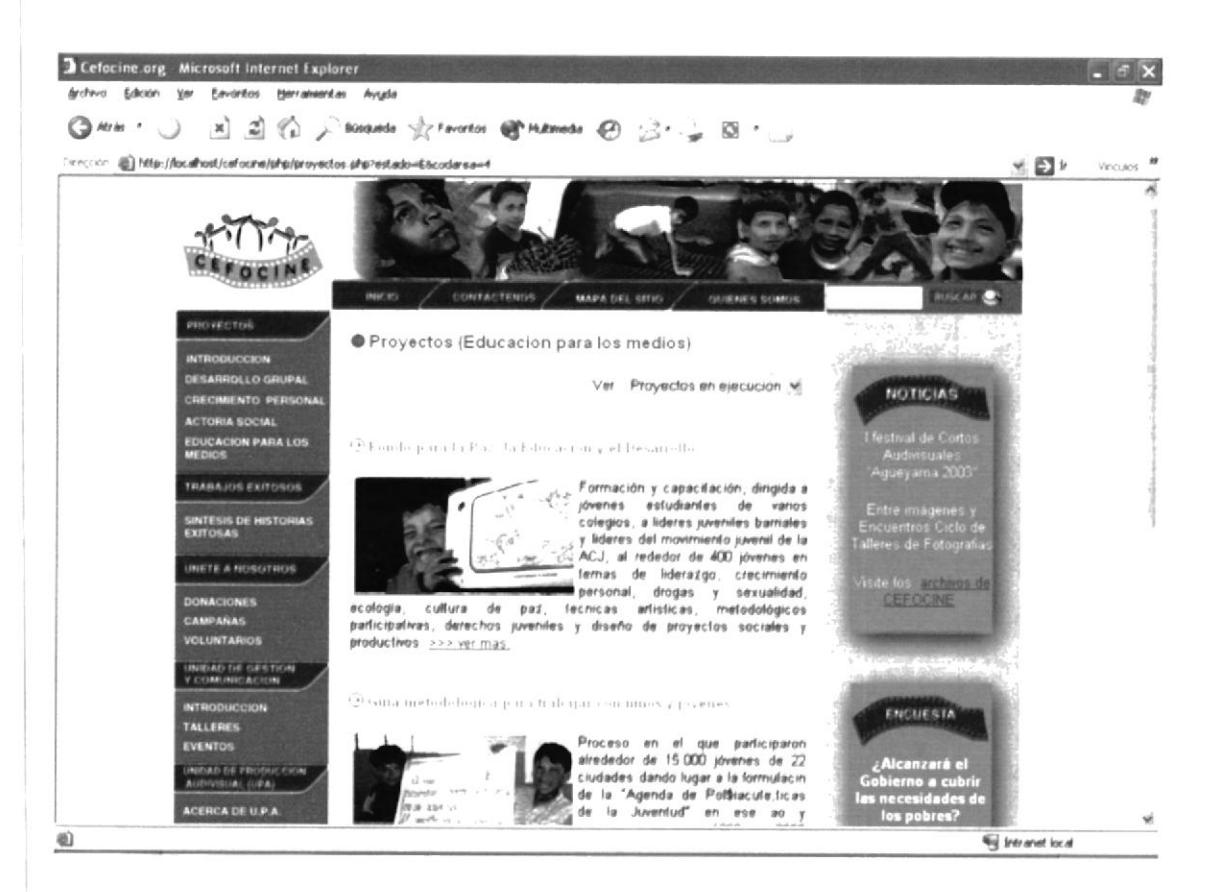

Imagen 8.2

## 8.2.1. Página de Detalle de Proyecto

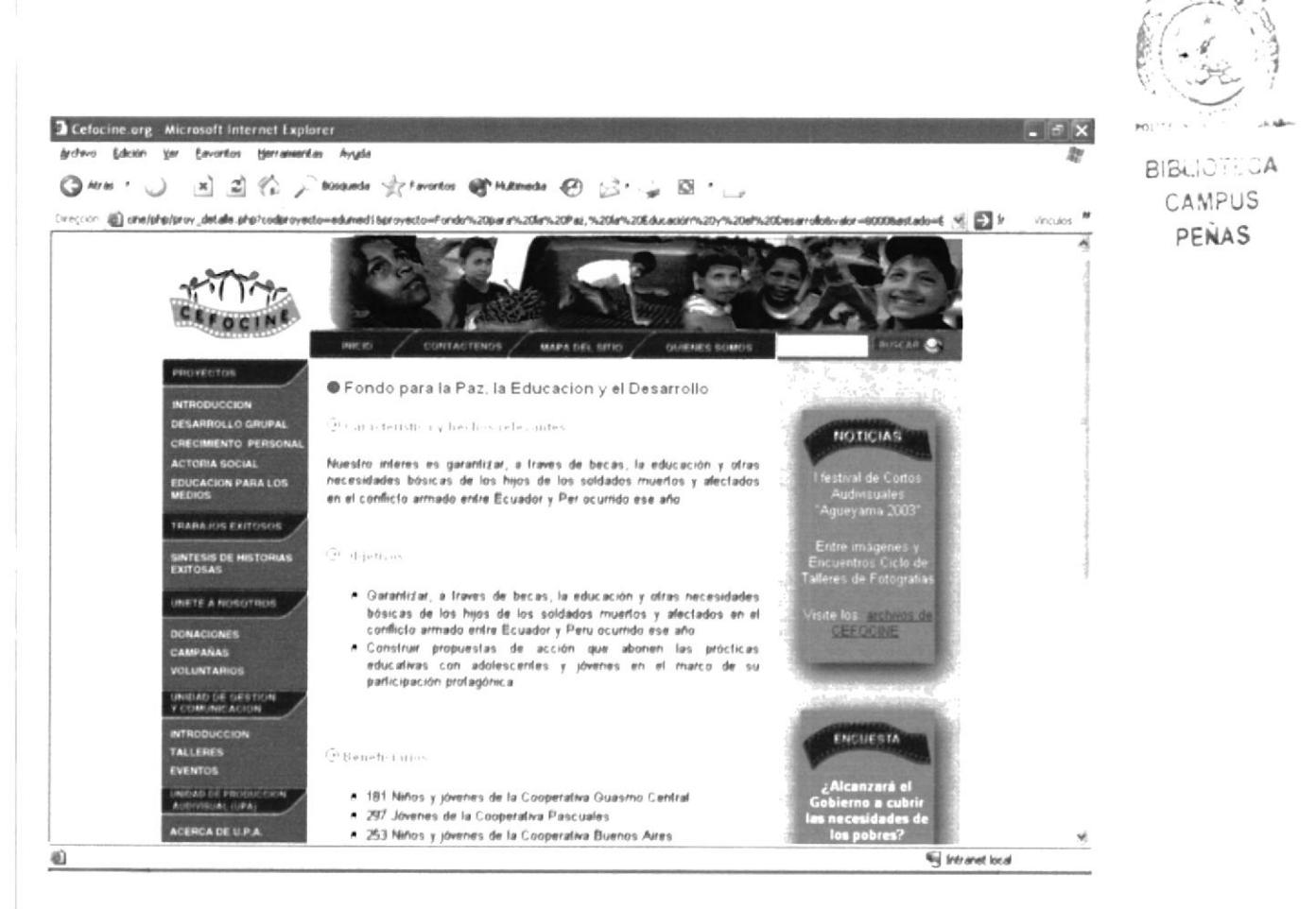

Imagen 8.3

#### 8.3. Síntesis de Historias exitosas

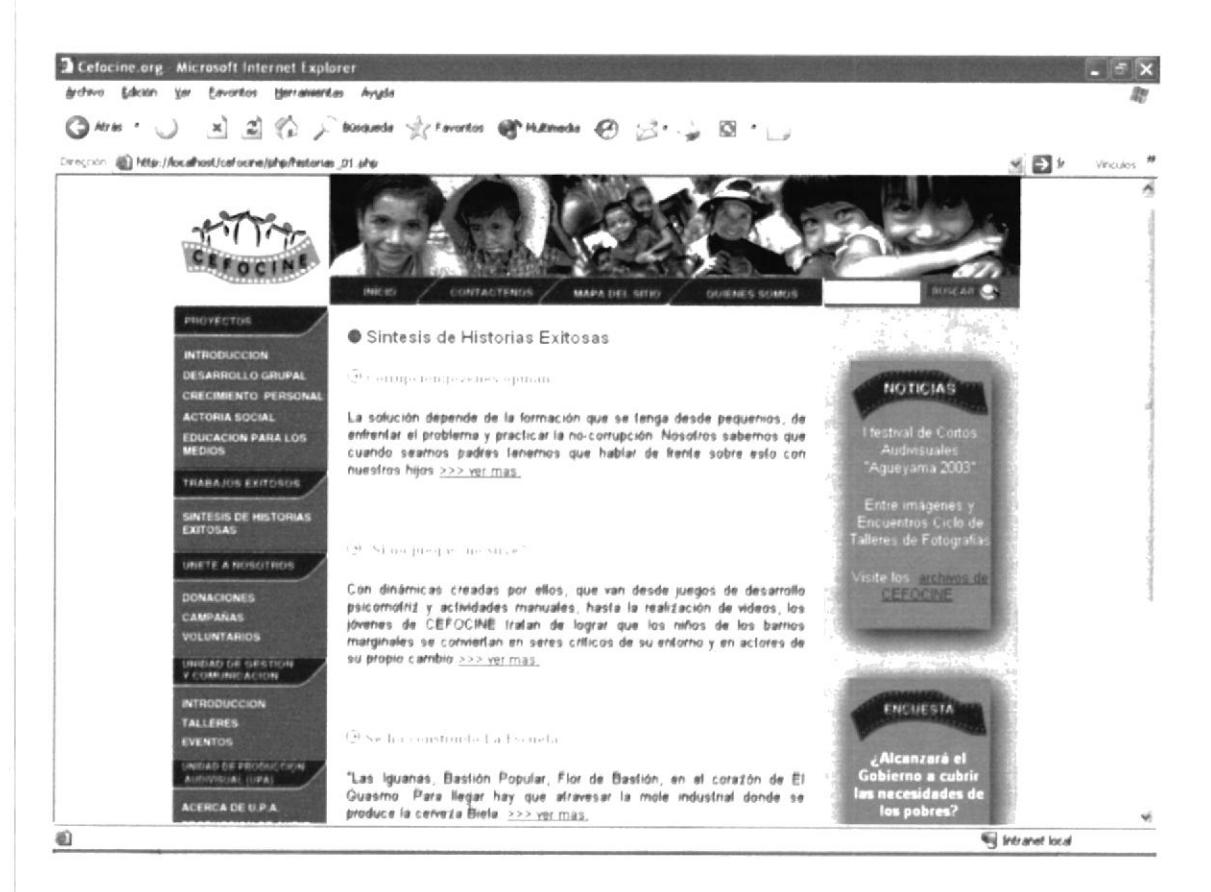

Imagen 8.4

## 8.4. ÚNETE A NOSOTROS

#### 8.4.1. Donaciones

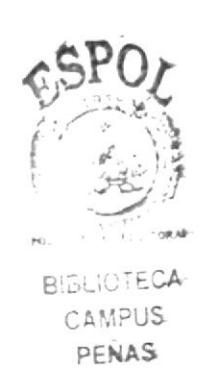

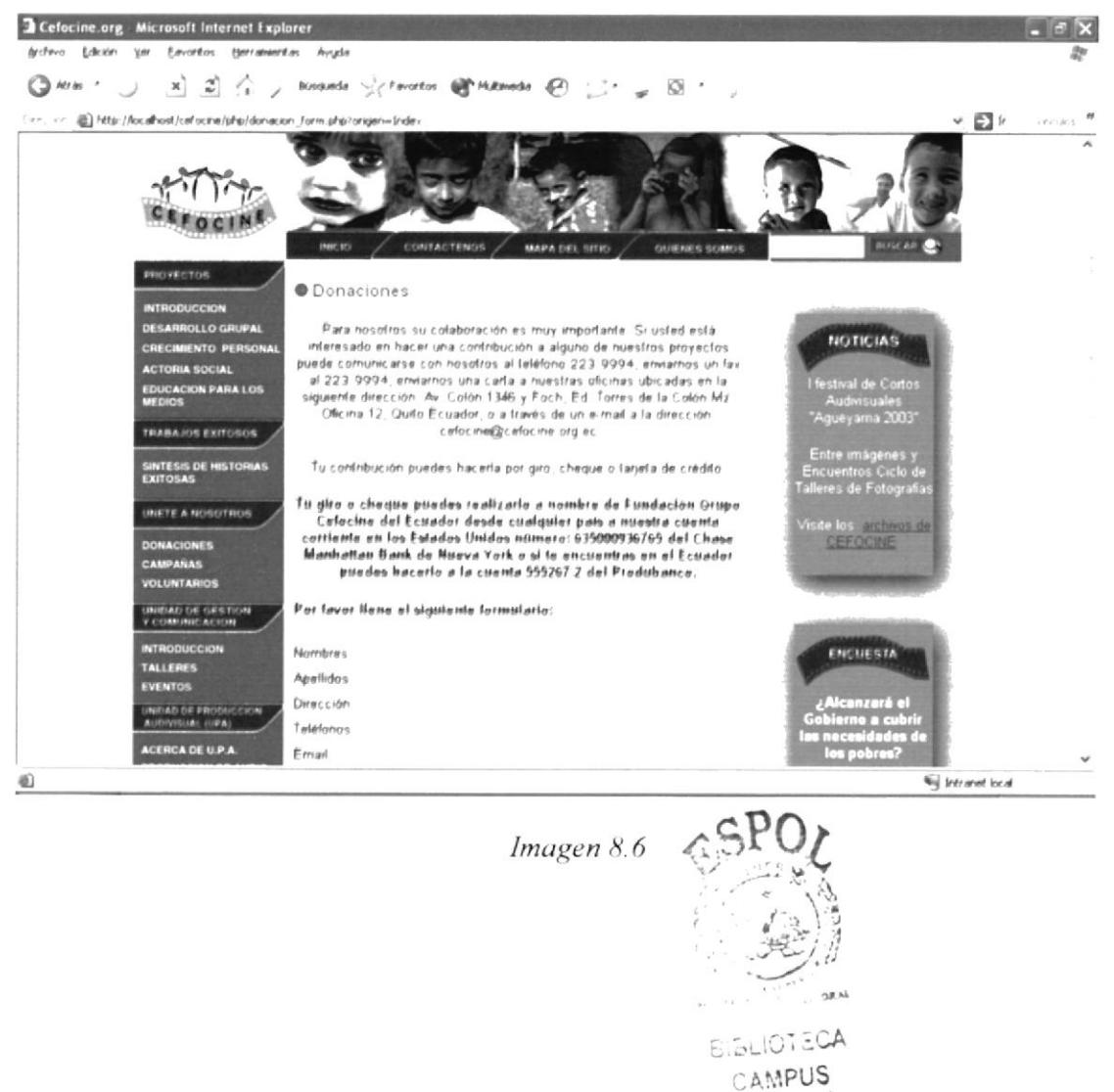

PENAS

#### 8.4.2. Campañas (Resumen)

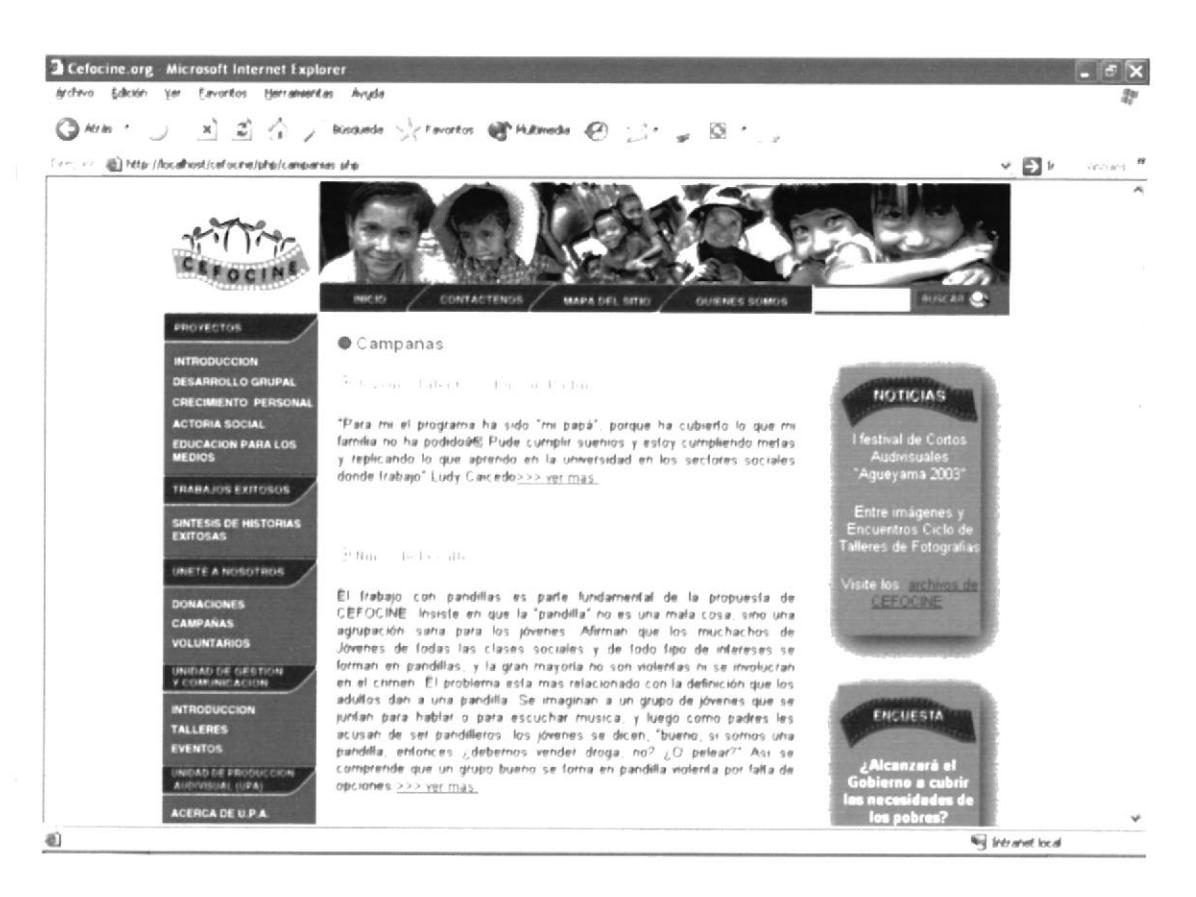

Imagen 8.7

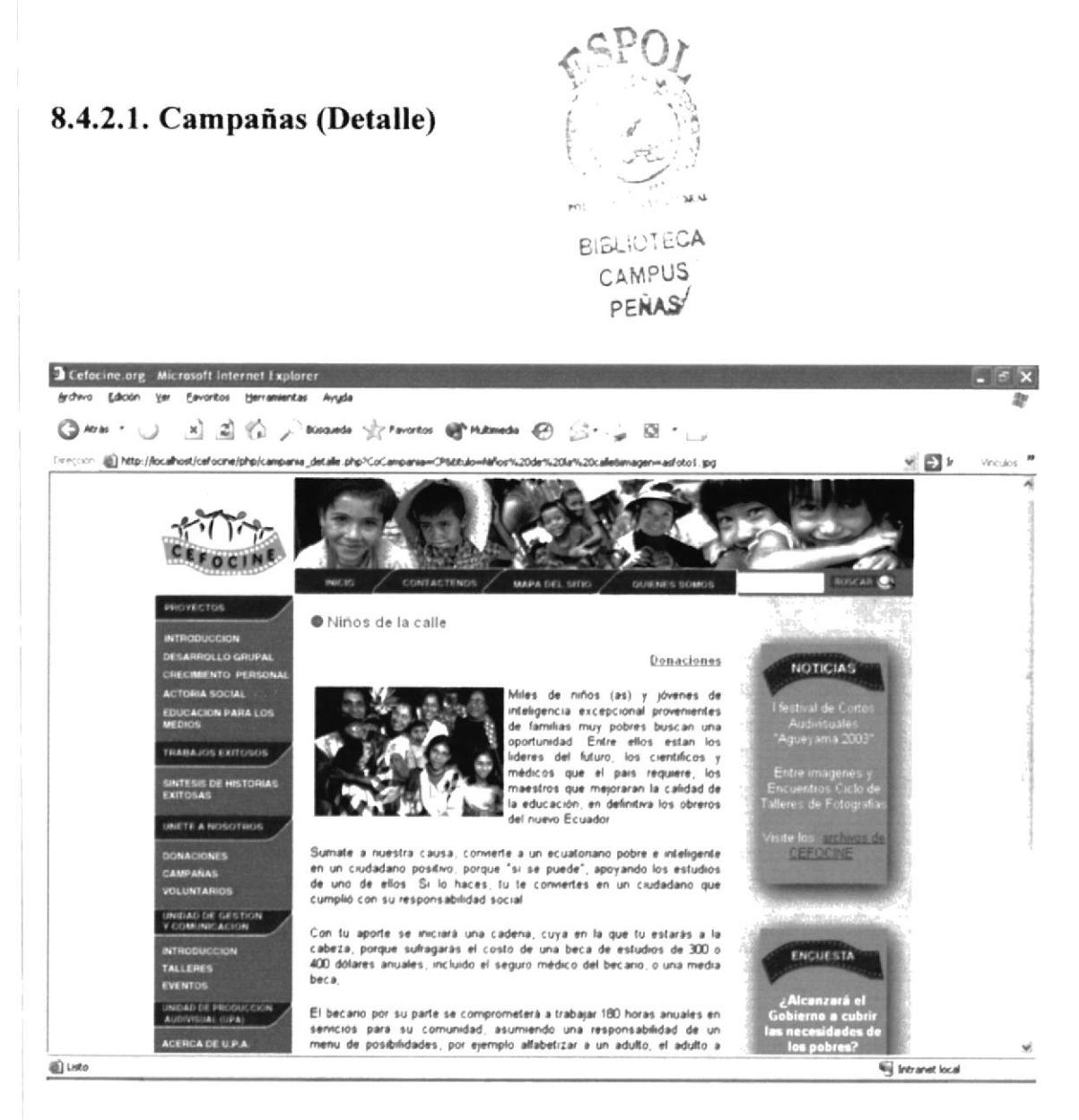

Imagen 8.8

## 8.4.3. Formularios Voluntario

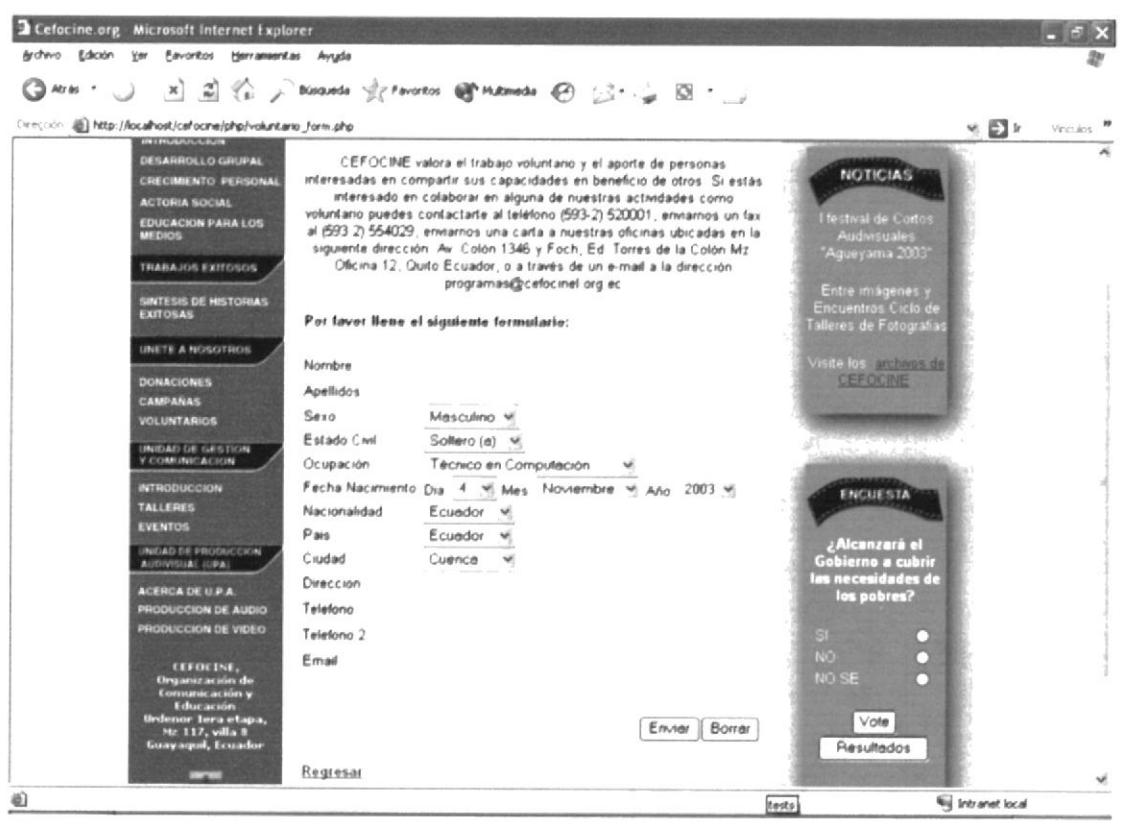

Imagen 8.9

## 8.5. UNIDAD DE GESTIÓN Y COMUNICACIÓN

#### 8.5.1. Introducción

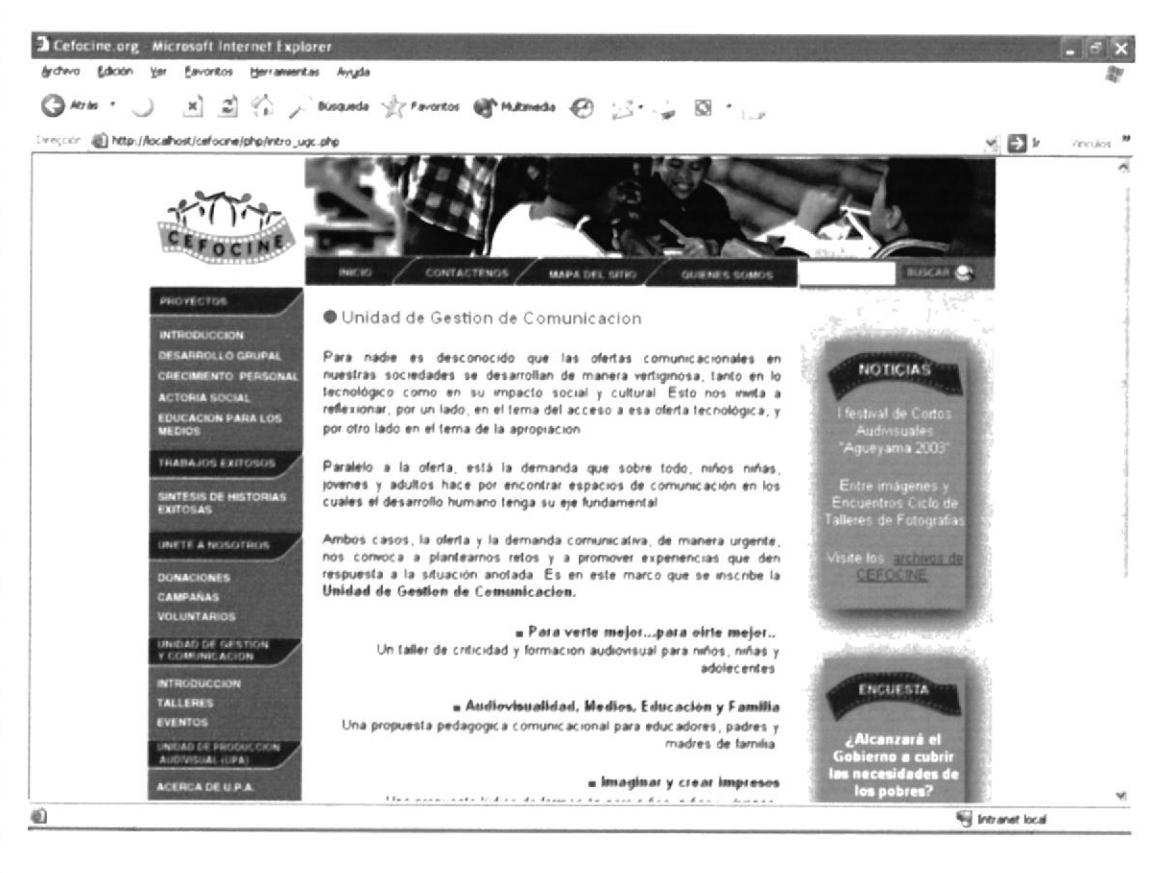

 $Imagen 8.10$ 

## 8.5.2. Cursos y Talleres

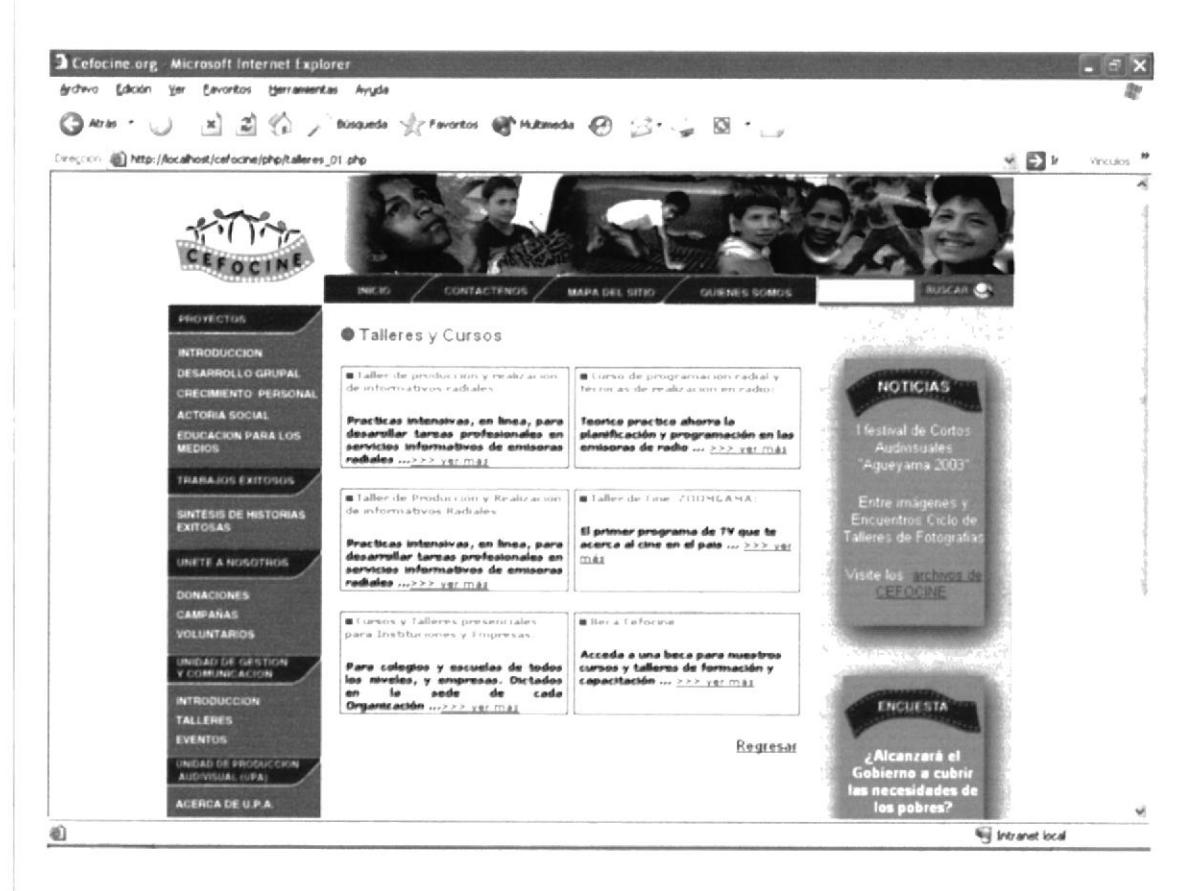

Imagen 8.11

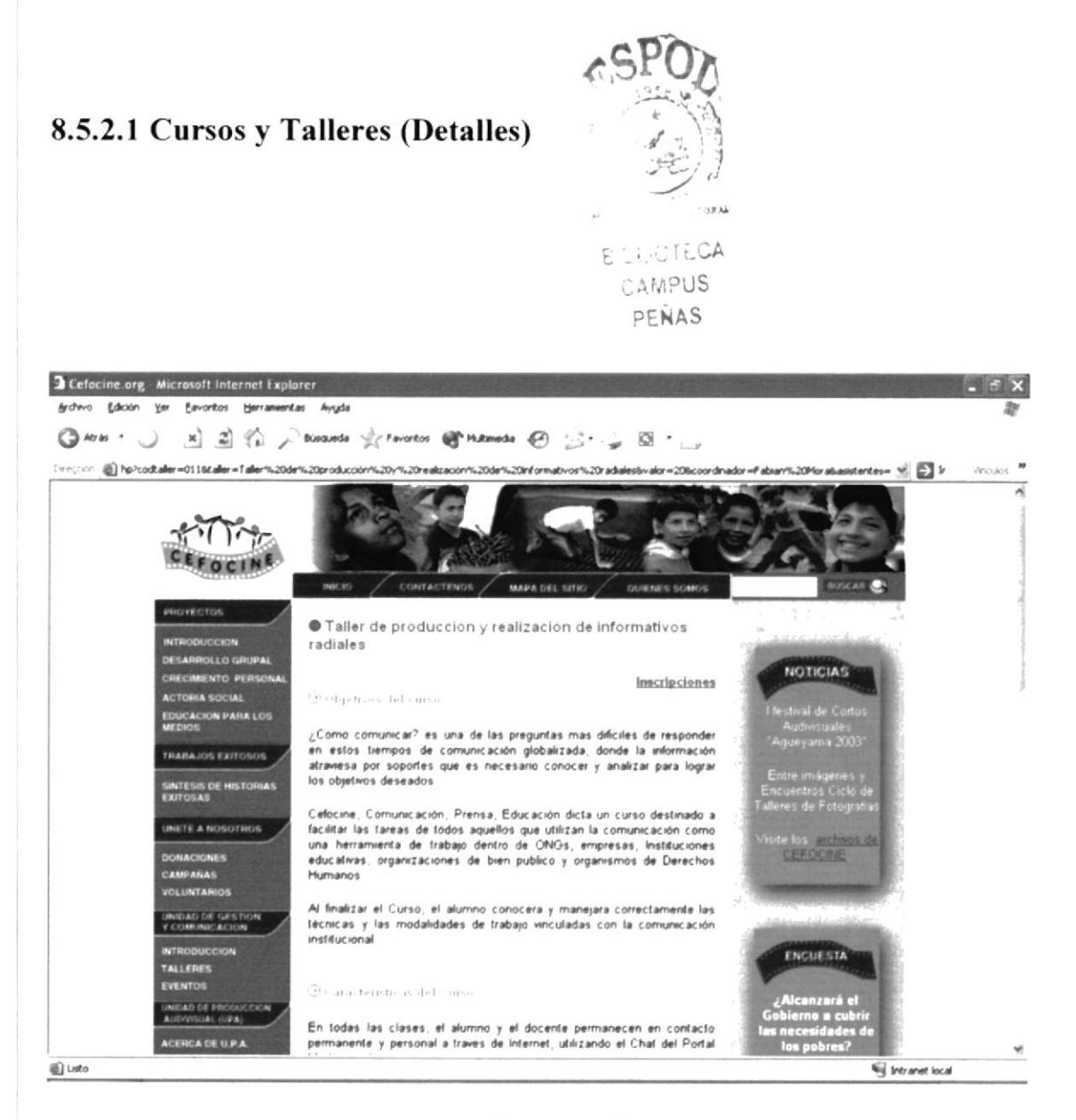

Imagen 8.12

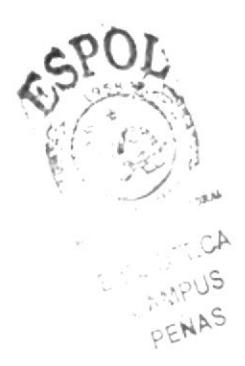

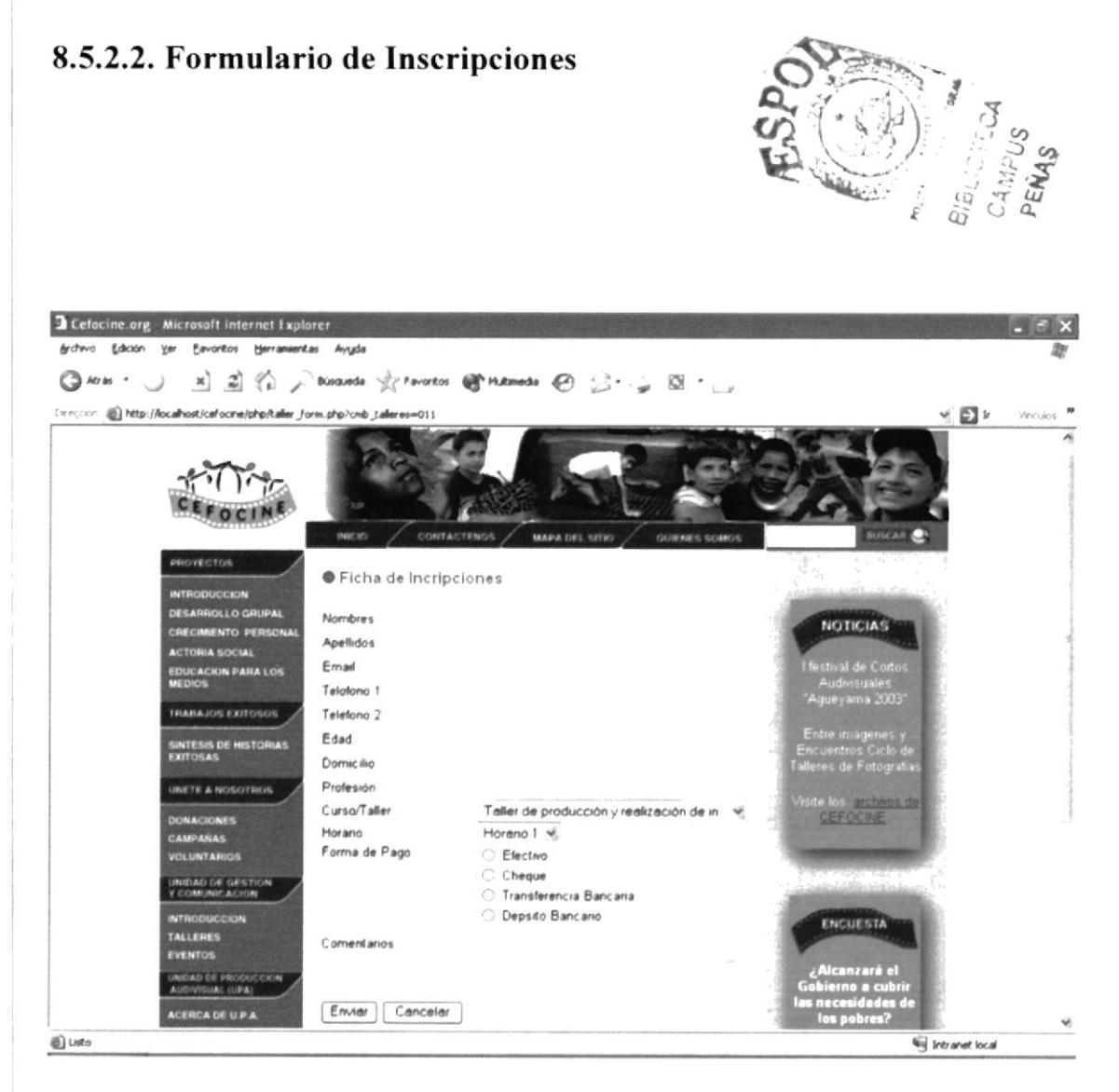

Imagen 8.13

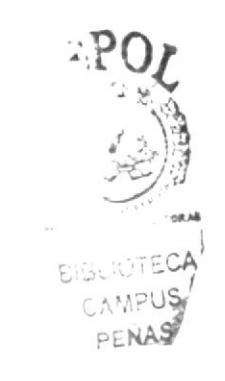

#### 8.5.3. Eventos

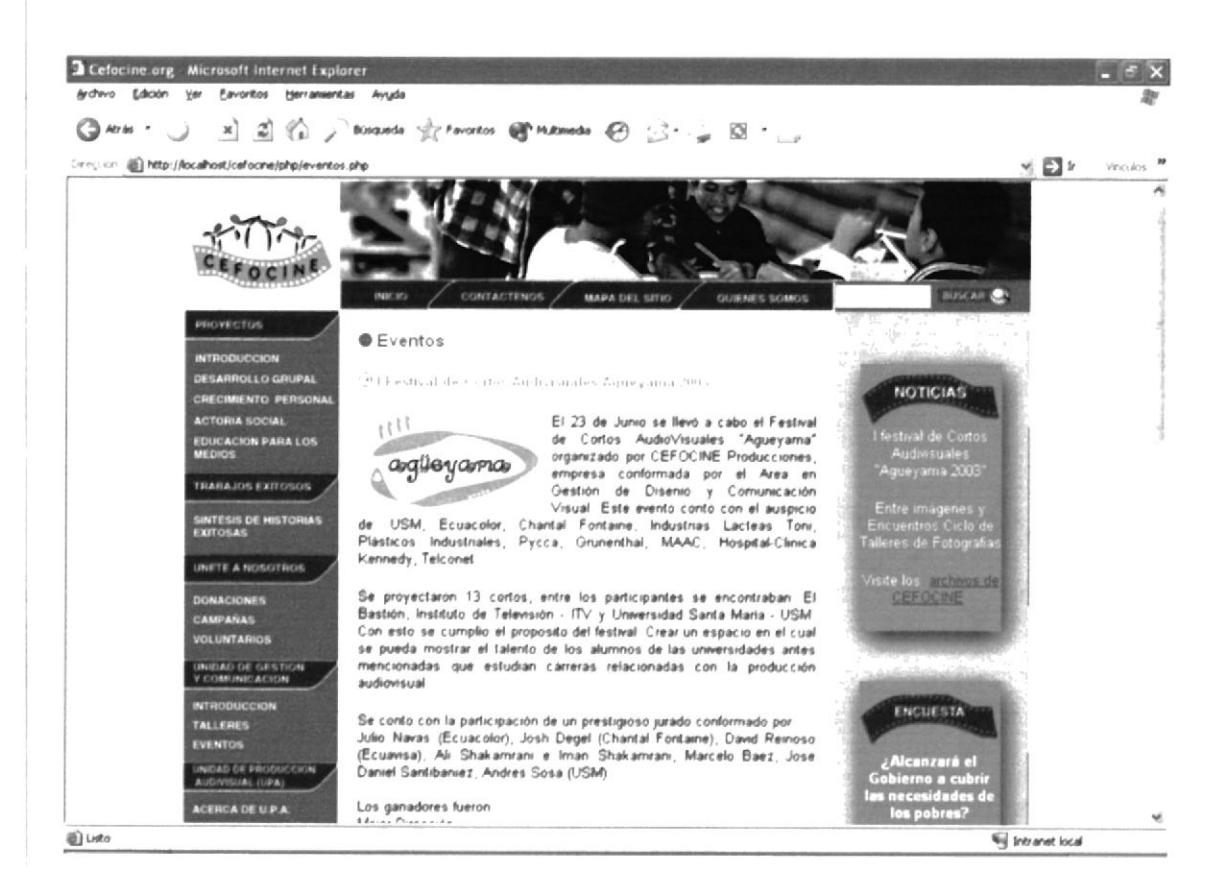

Imagen 8.14

## 8.6. UNIDAD DE PRODUCCIÓN AUDIOVISUAL

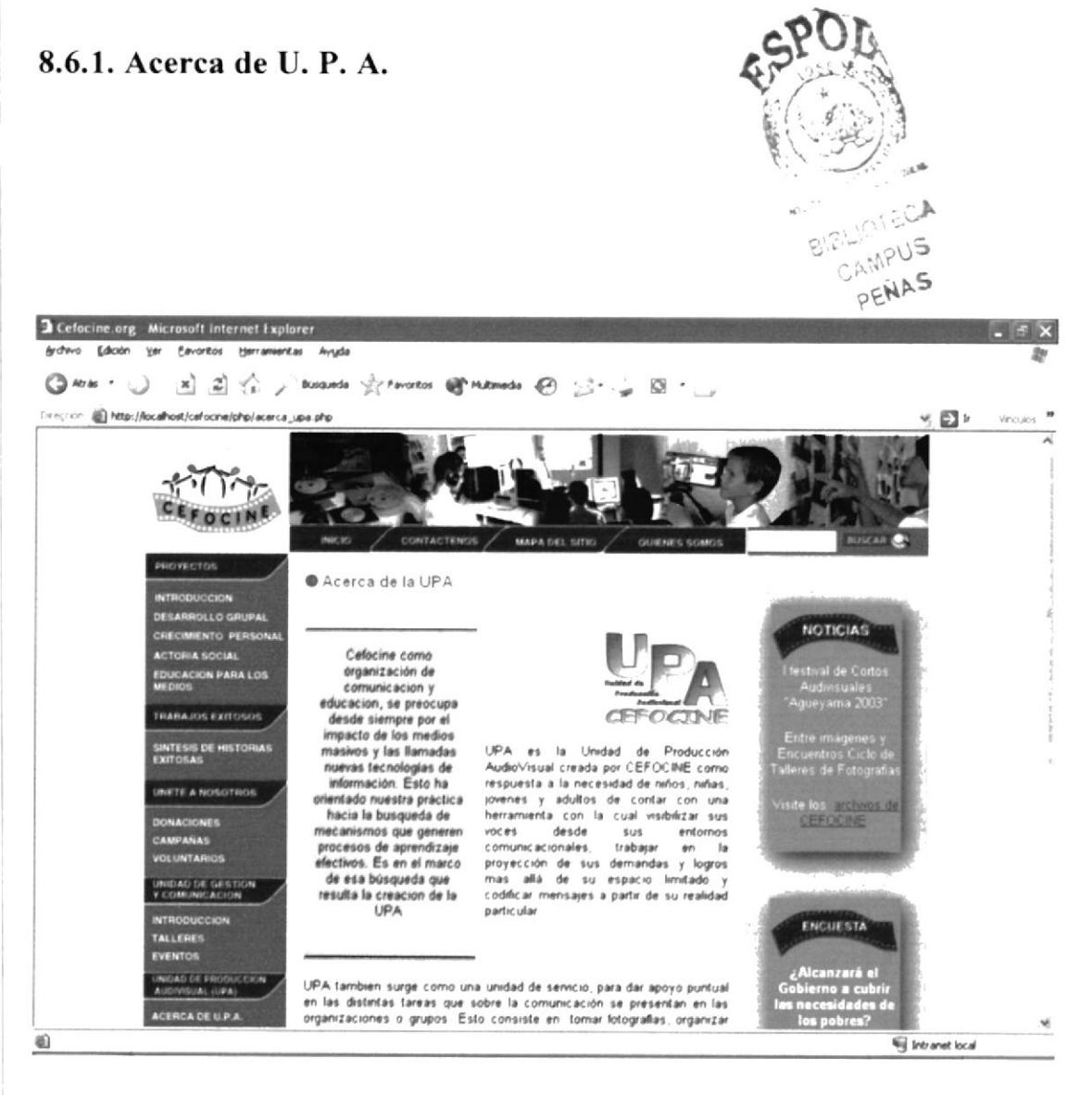

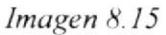

## 8.6.2. Producción de Audio

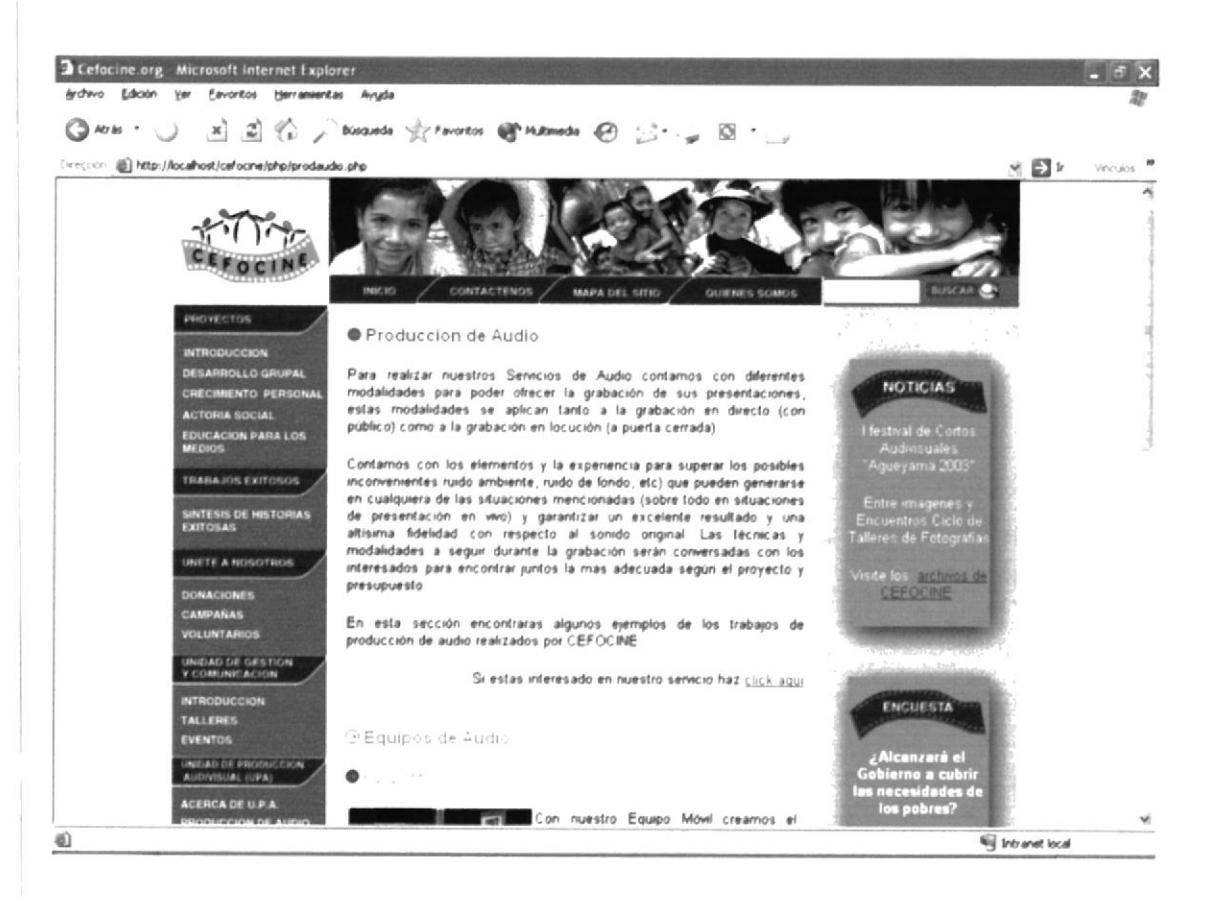

Imagen 8.16

#### 8.6.3. Producción de Video

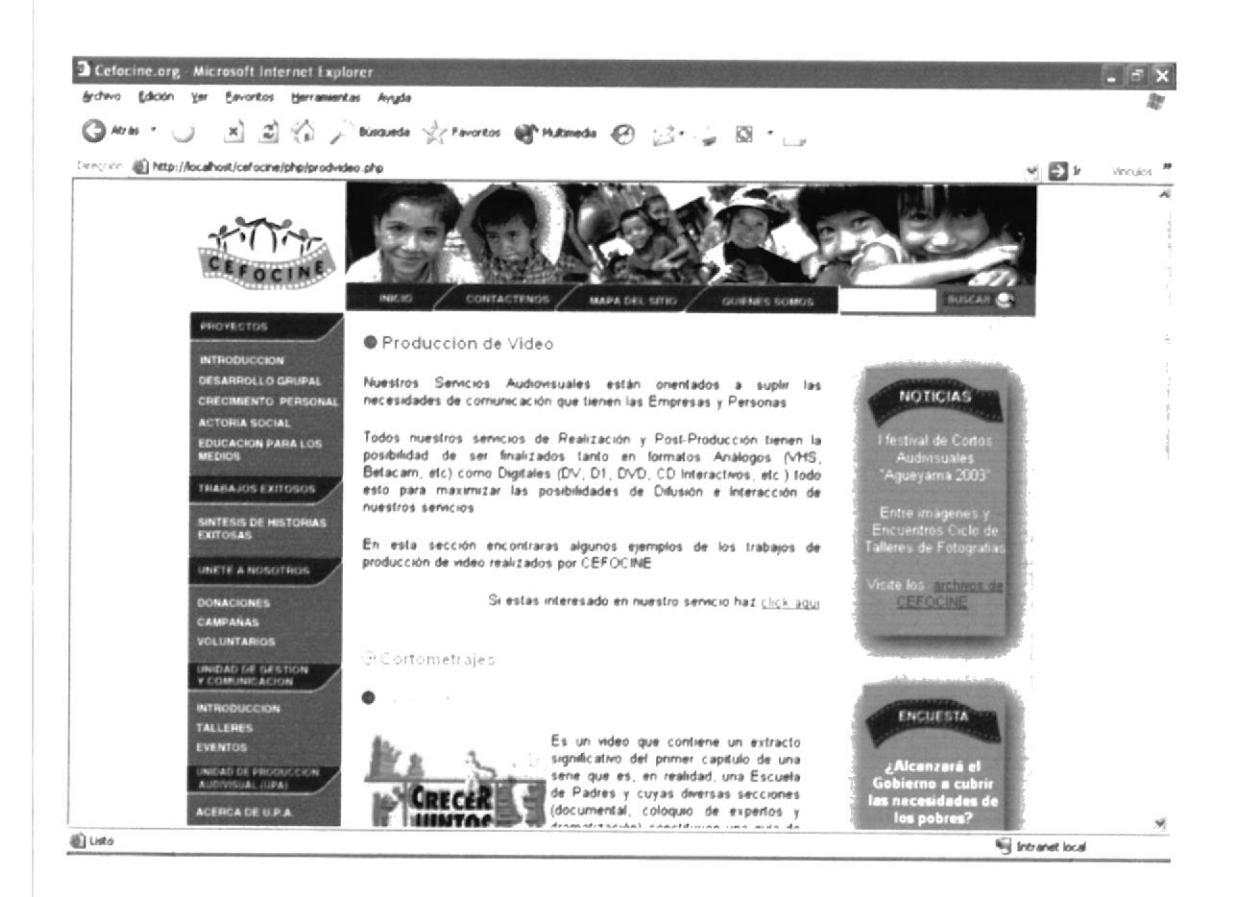

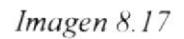

## 8.6.4. Formulario de Solicitud de Servicios

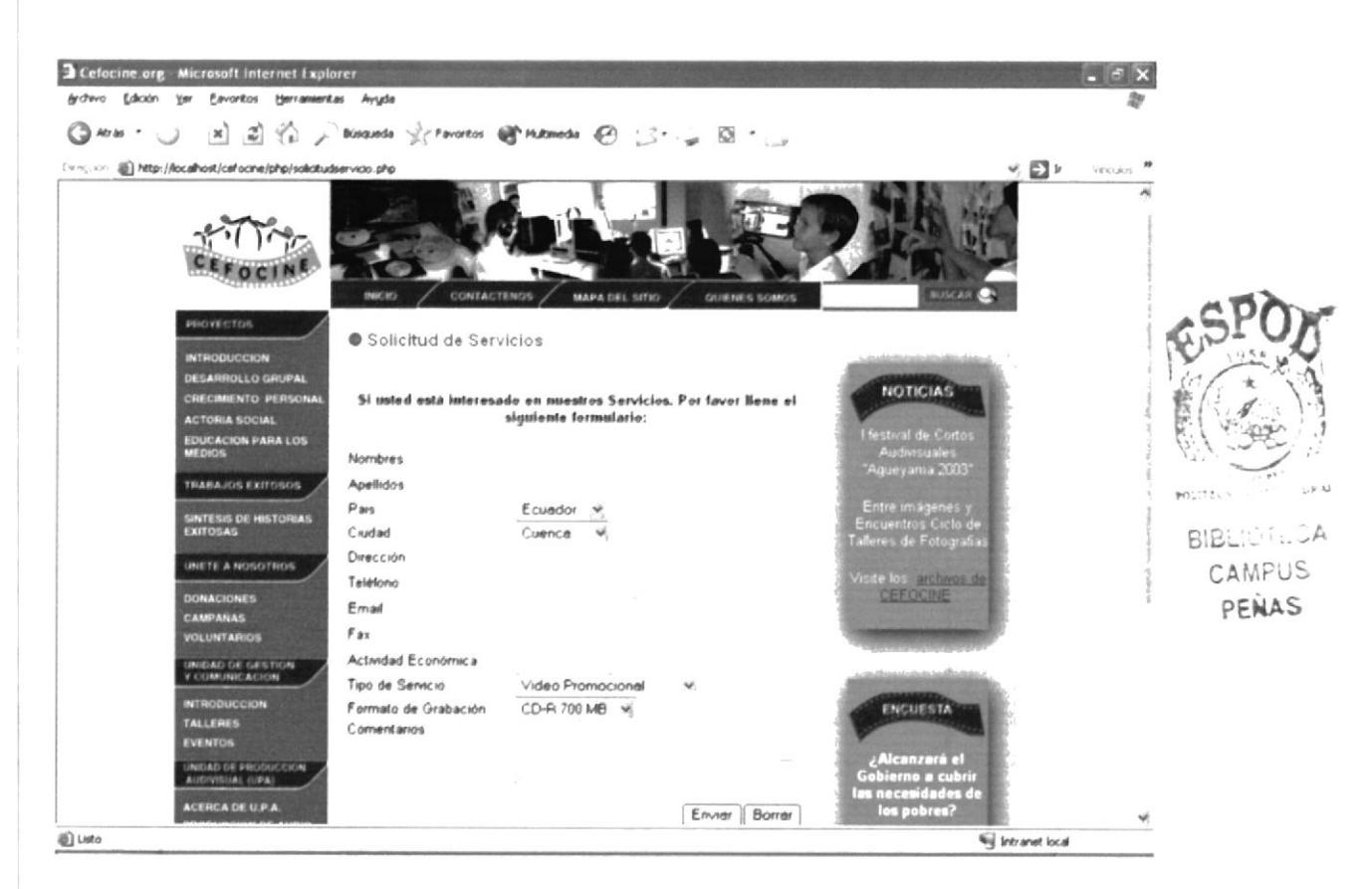

Imagen 8.18

#### 8.7. Contáctenos

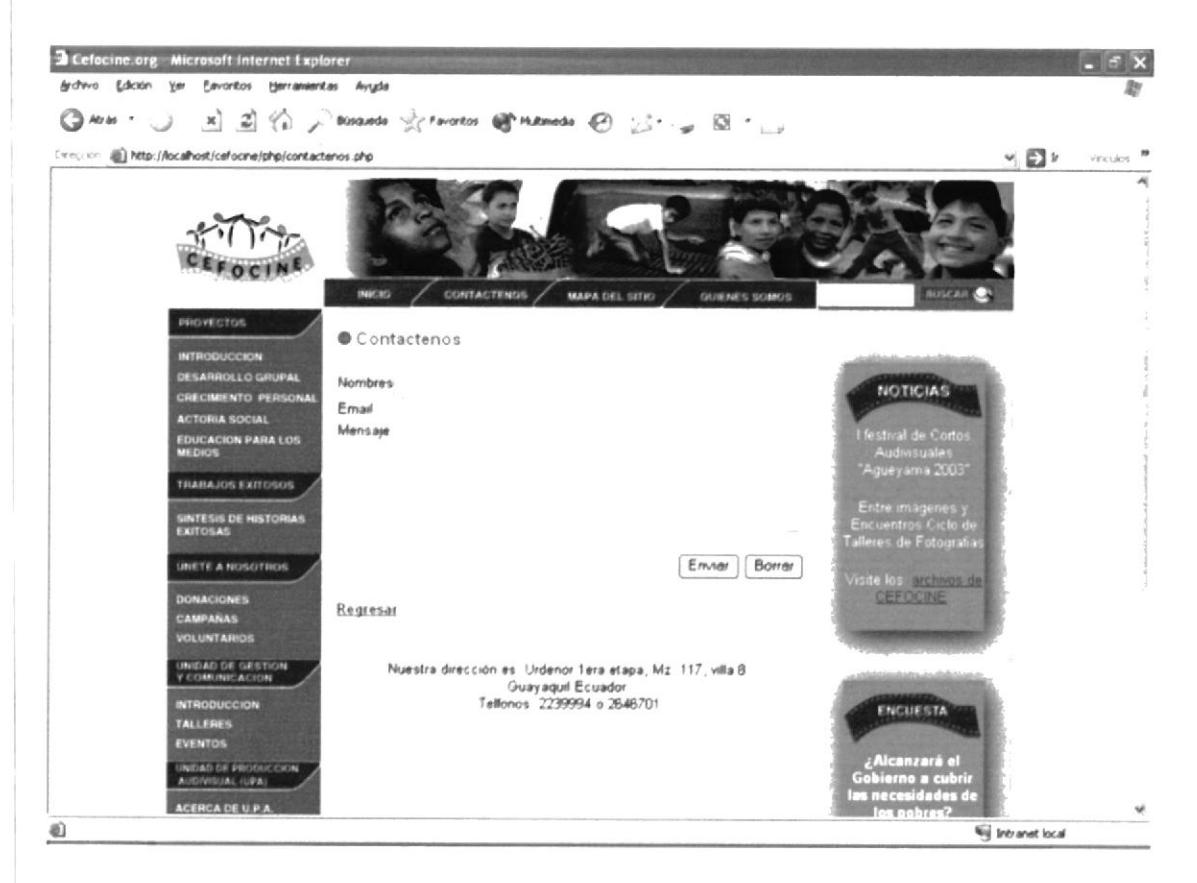

Imagen 8.19

#### 8.8. Quienes Somos

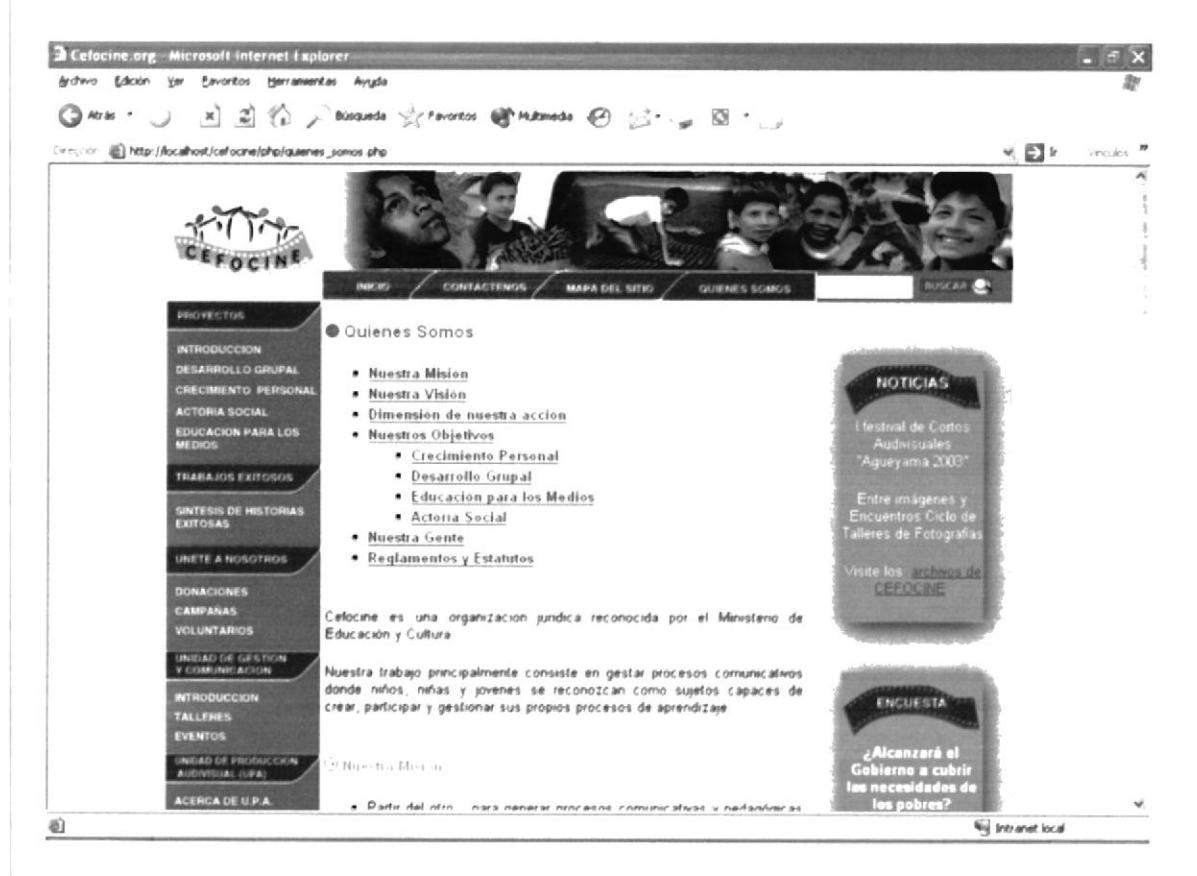

Imagen 8.20

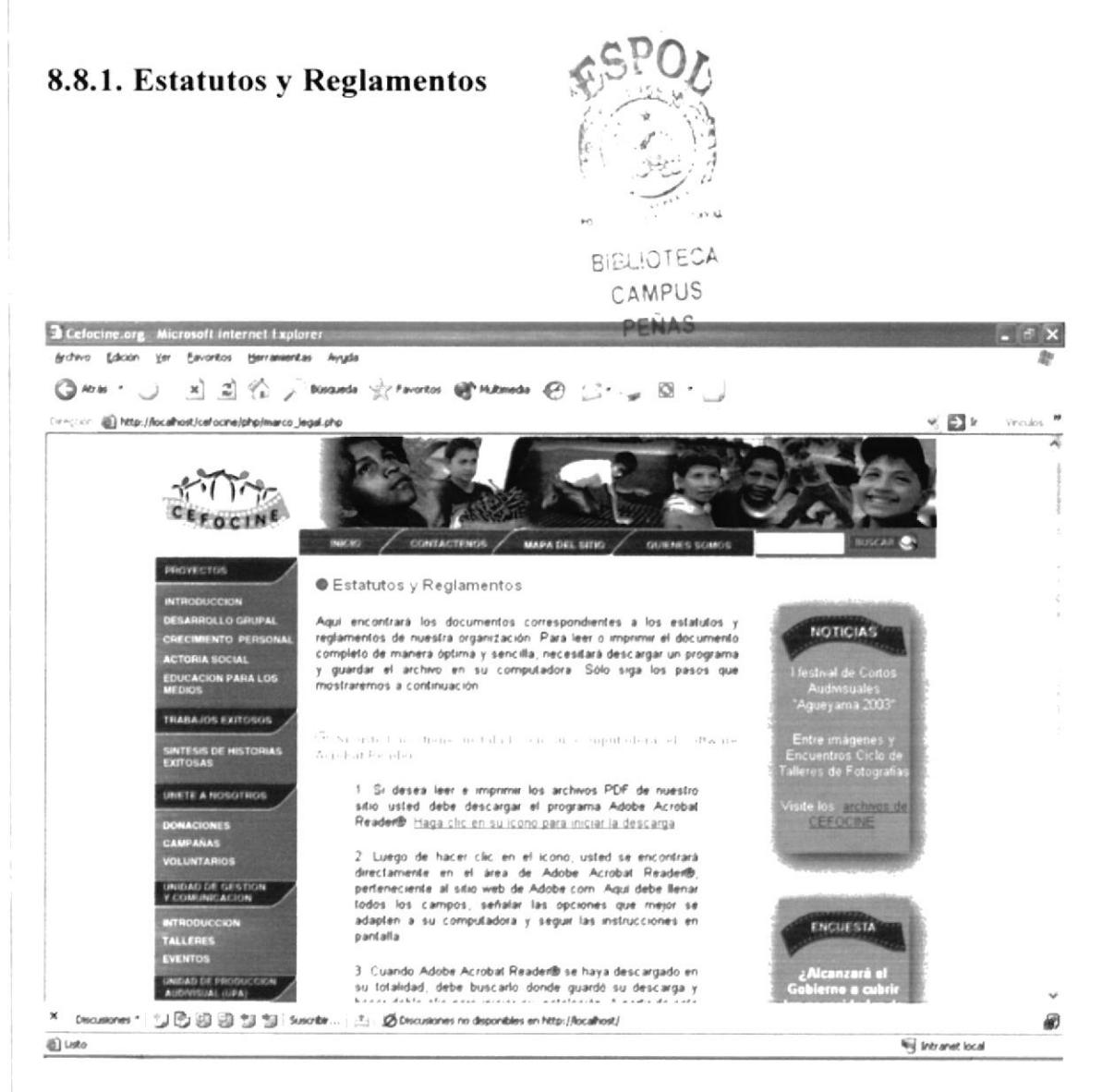

Imagen 8.21

#### 8.9. Archivos y Publicaciones

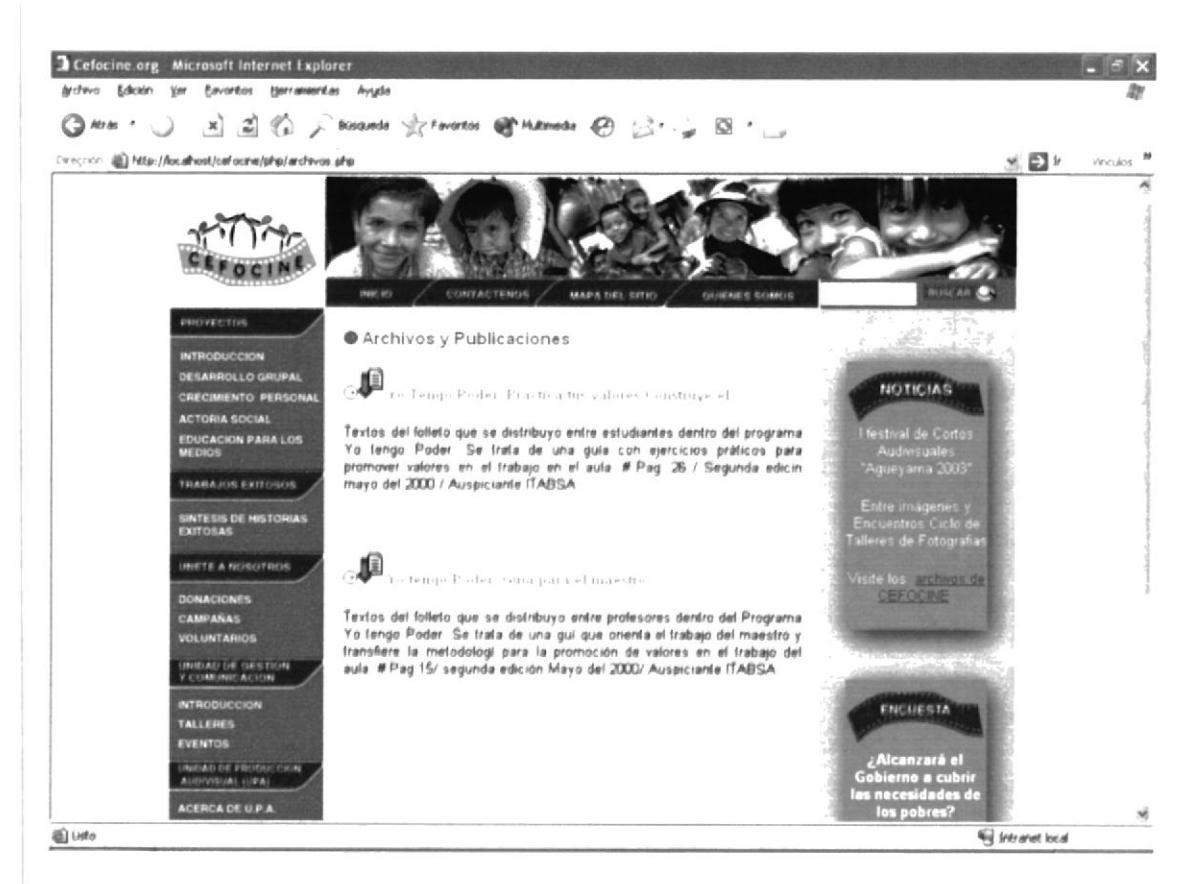

Imagen 8.22

#### 8.10. Resultados de Encuestas

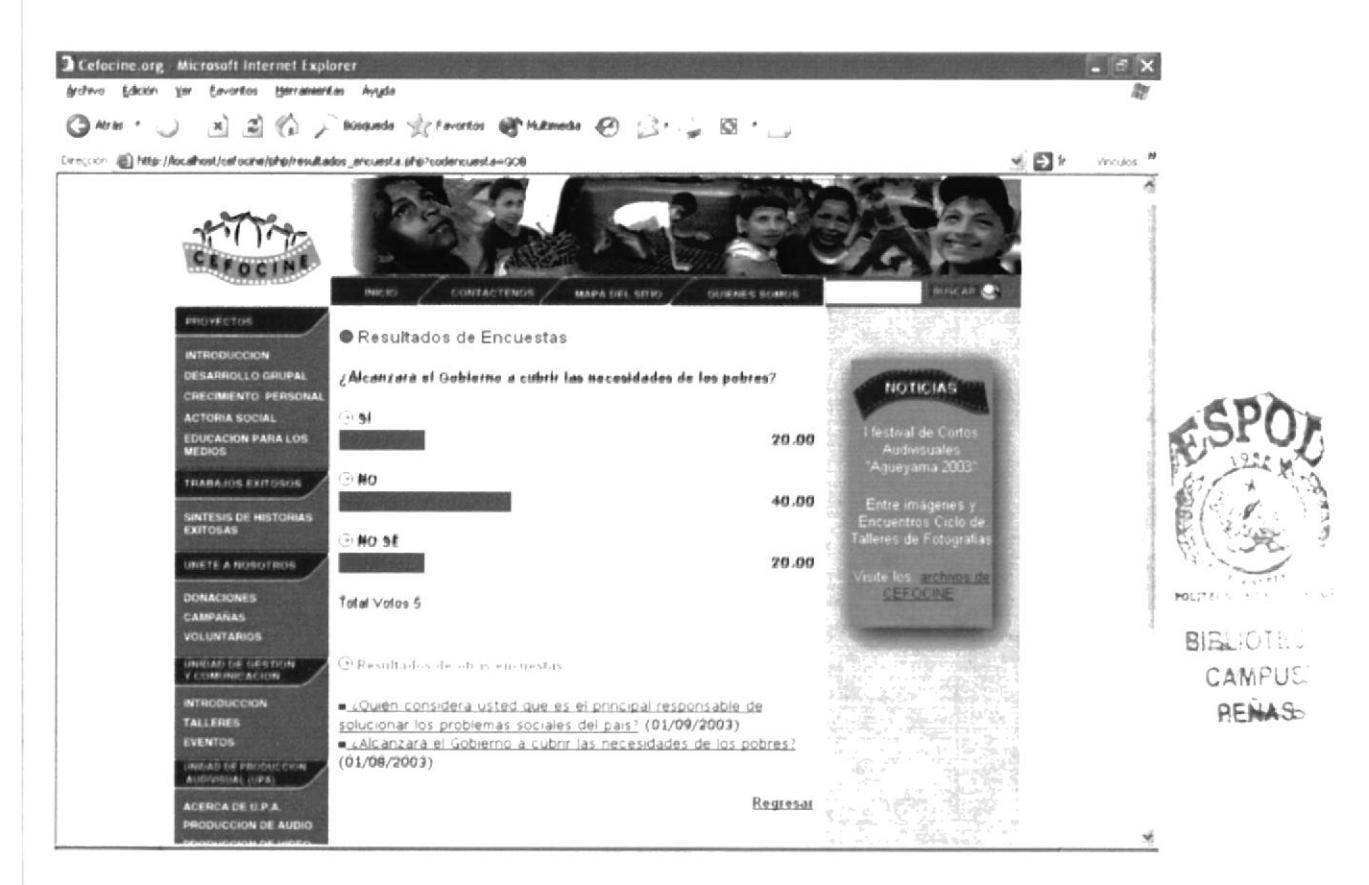

Imagen 8.23

#### 8.11. Resultados de Búsqueda

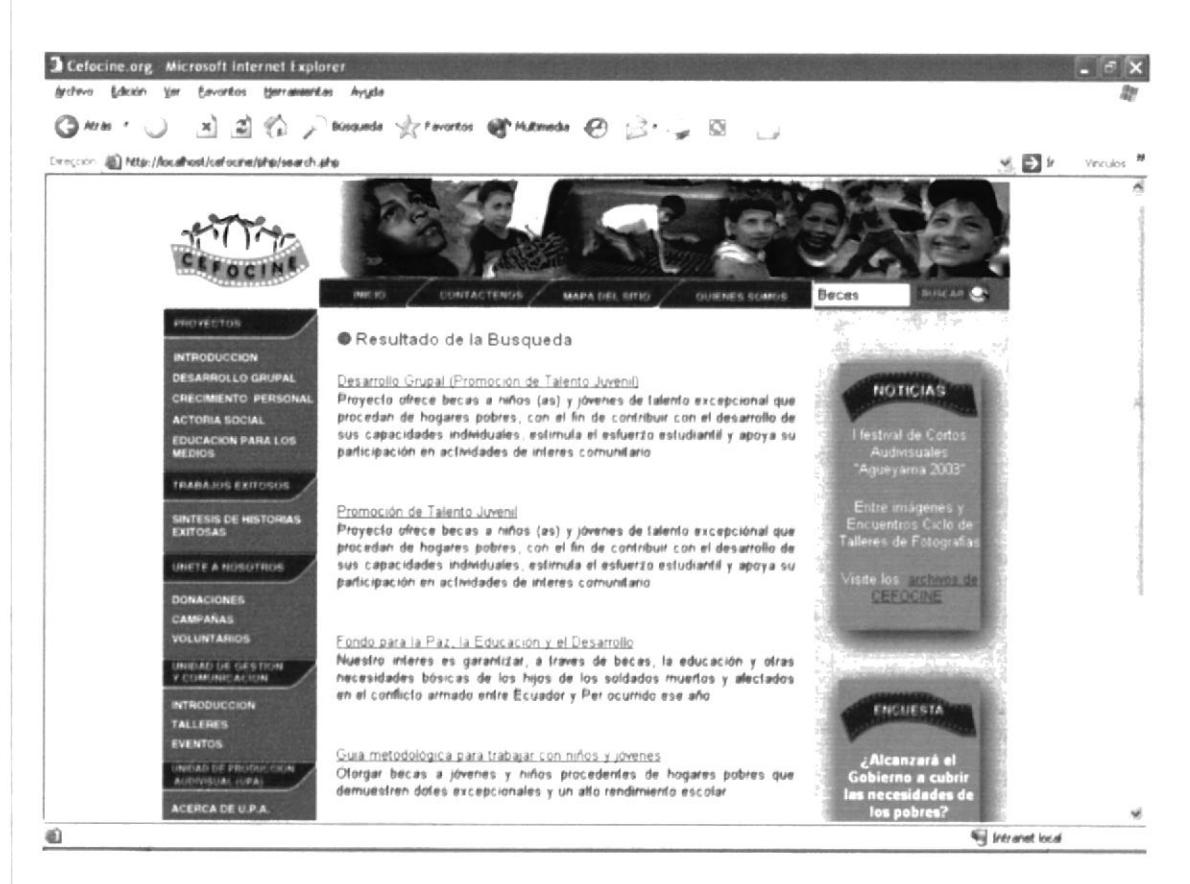

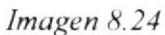

#### 8.12. Inicio de Sesión

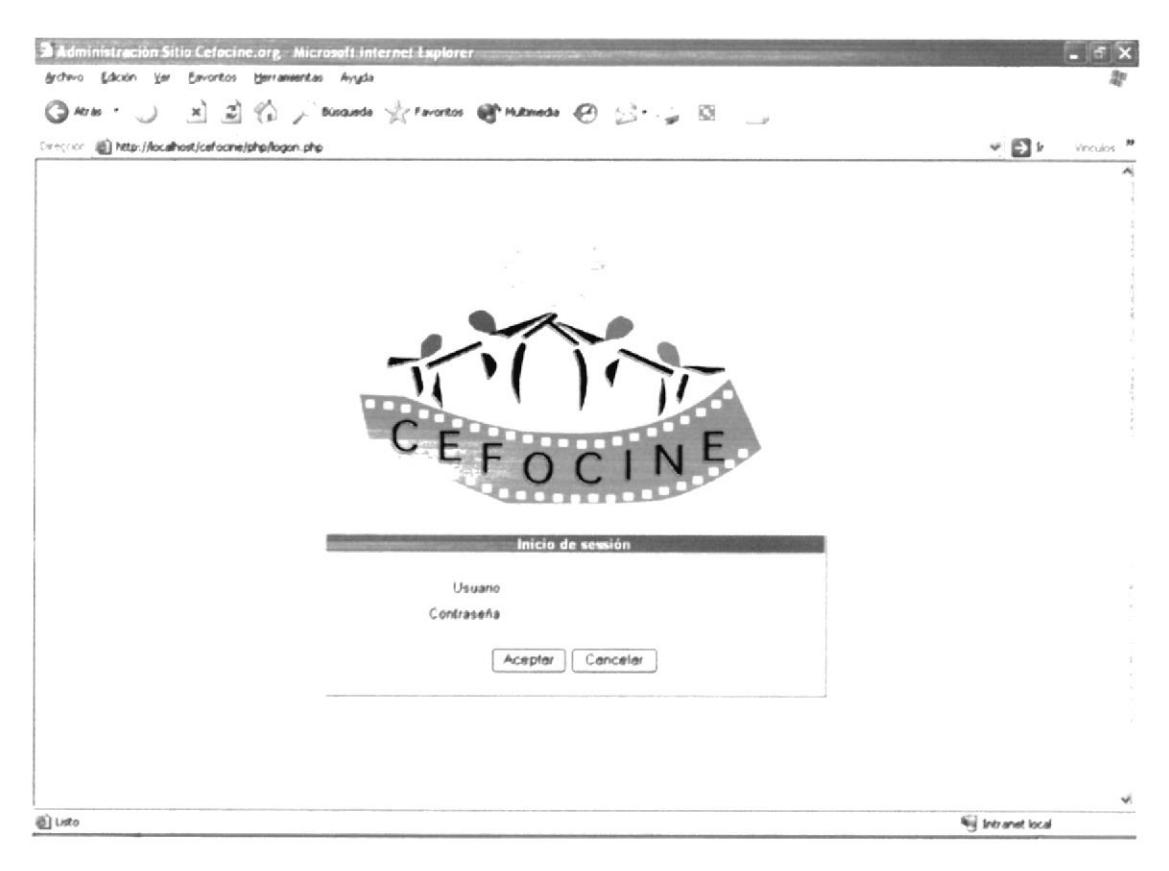

Imagen 8.25

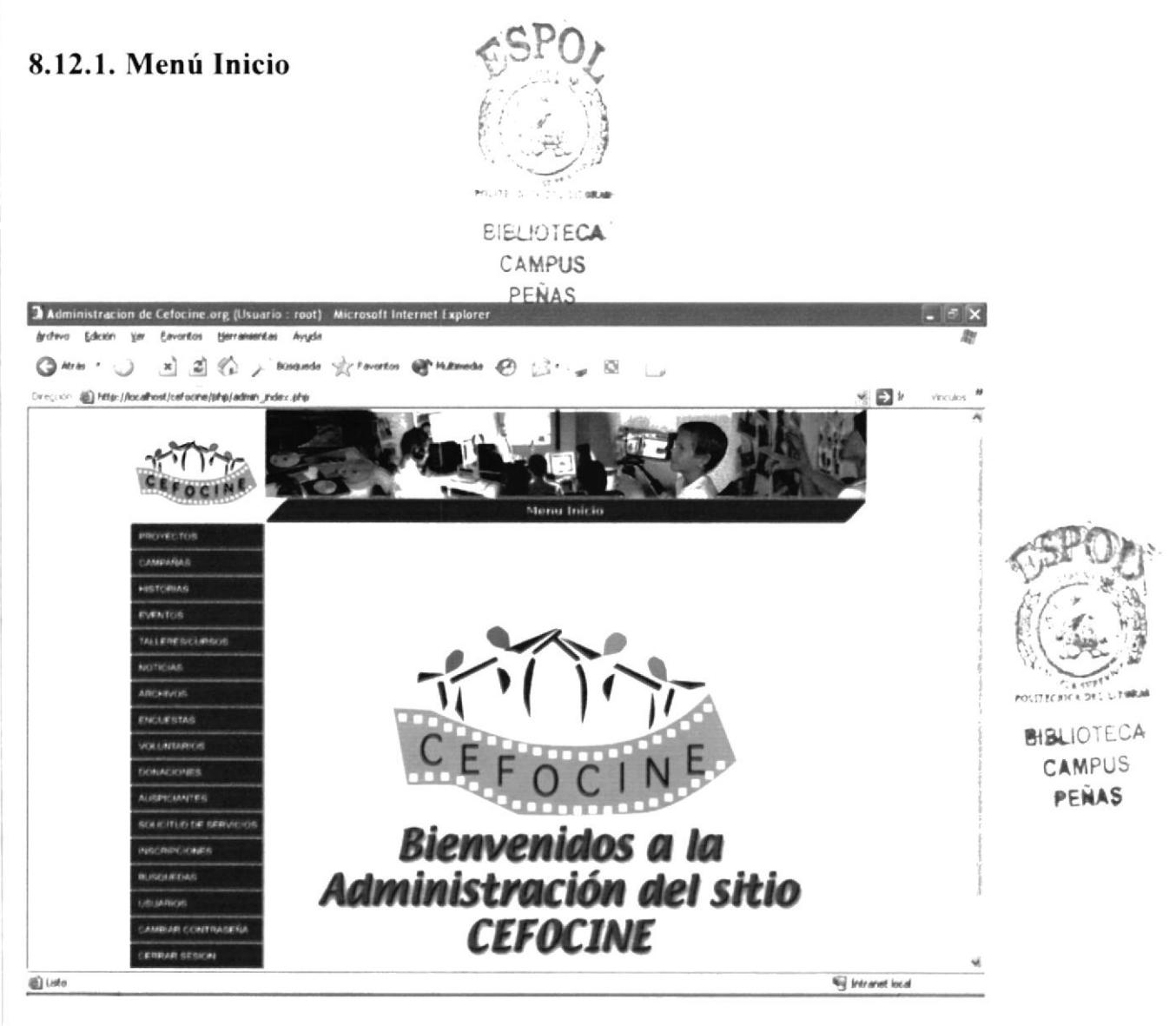

Imagen 8.26

## 8.12.2. Mantenimiento de Noticias

| Archiva Edición | Eavoritos<br>Herramentas<br><b>Ver</b> | Administracion de Cefocine.org (Usuario : root) - Microsoft Internet Explorer<br>Avuda                    | $  \times$                                       |
|-----------------|----------------------------------------|----------------------------------------------------------------------------------------------------|--------------------------------------------------|
|                 |                                        | ◎ Hen · J × 3 谷 / Boards ☆ Favorios ● Hutmeds ④ ②· g 回 □                                                  |                                                  |
|                 |                                        | Direction (E) http://localhost/cefocine/jshp/mant_noti02.php?txt_fecha=2003-06-20%2000-00-006dxt_codigo=2 | $\mathbf{v} \in \mathbb{R}^n$<br><b>Vinculos</b> |
|                 |                                        | Mantenimiento Noticias                                                                                    |                                                  |
|                 | <b>PROVECTOS</b>                       |                                                                                                    |                                                  |
|                 | CAMPANIAIO                             | Descripcion:                                                                                              |                                                  |
|                 | <b>HISTORIAS</b>                       | Entre imégenes y Encuentros Ciclo de Telleres de Fotogratias<br>Taxta Limb :                              |                                                  |
|                 | <b>EVENTOS</b>                         | Url :                                                                                                    |                                                  |
|                 | TALLETIE GICLIFISCH                    | Estado :<br>Activo vi                                                                                     |                                                  |
|                 | <b>NICITIESAS</b>                      |                                                                                                    |                                                  |
|                 | <b>ARCHIVOS</b>                        | 2012/03/12 12:5<br>Graber   Salir                                                                         |                                                  |
|                 | <b>ENCLIESTAS:</b>                     |                                                                                                    |                                                  |
|                 | <b>VOLLINTARIOS</b>                    |                                                                                                    |                                                  |
|                 | <b>EXIMACIONES</b>                     |                                                                                                    |                                                  |
|                 | <b>ALIGPICARITES</b>                   |                                                                                                    |                                                  |
|                 | SOLICITUD DE SERVICIOS                 |                                                                                                    |                                                  |
|                 | <b>INSCRIPCIONES</b>                   |                                                                                                    |                                                  |
|                 | <b><i>BLISOLIEDAS</i></b>              |                                                                                                    |                                                  |
|                 | <b>USLANDING</b>                       |                                                                                                    |                                                  |
|                 | CAMBIAR CONTRASES(A)                   |                                                                                                    |                                                  |
| ж               |                                        | Decusiones *   2   2   3   3 2 3   Suscribit   主   2 Discussories no disponibles en http://localhost/     | 圗                                                |
| @ Listo         |                                        | <b>Will Intranet local</b>                                                                                |                                                  |

Imagen 8.27

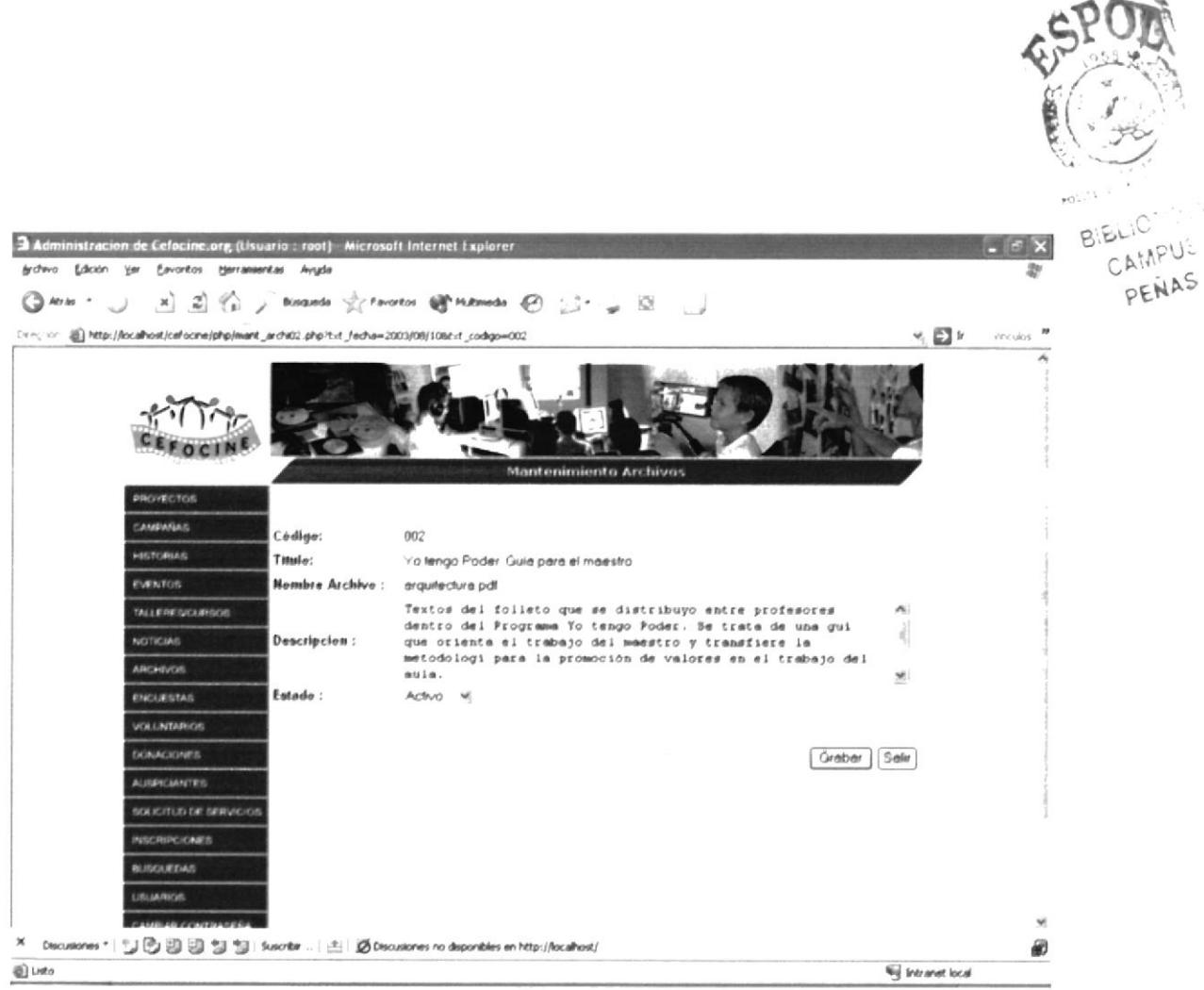

## 8.12.3. Mantenimiento de Archivos

Imagen 8.28

## 8.12.4. Mantenimiento de Encuestas

| CAMPASSAS<br><b>HISTORIAS</b><br><b>EVENTOS</b> | <b>PROVECTOS</b>              | Encuesta                   | ◎hou· J × 日谷ノ Bisanda 火 Parotos 田 Maturda ④ (3· m 回 - )<br>[ver; ron 图] http://localhost/cefocine/php/mant_anc02.php?tvt_accon=C&tvt_ancuesta=GOB | Mantenimiento Encuestas | <b>에 리</b> | vinculos <sup>39</sup> |
|-------------------------------------------------|-------------------------------|----------------------------|----------------------------------------------------------------------------------------------------|-------------------------|------------|------------------------|
|                                                 |                               |                            |                                                                                                    |                         |            |                        |
|                                                 |                               |                            |                                                                                                    |                         |            |                        |
|                                                 |                               |                            |                                                                                                    |                         |            |                        |
|                                                 |                               |                            |                                                                                                    |                         |            |                        |
|                                                 |                               |                            |                                                                                                    |                         |            |                        |
|                                                 |                               |                            |                                                                                                    |                         |            |                        |
|                                                 |                               | Cedige:                    |                                                                                                    |                         |            | FLUTOLIA               |
|                                                 | <b>TALLERE S/CLIPSOS</b>      | Pregunta:<br>Fecha incial: |                                                                                                    |                         |            |                        |
| <b>NOTICIAS</b>                                 |                               | Fecha final:               | dia<br>mes<br>dia<br>mes                                                                                                    | año<br>afio             |            |                        |
| <b>ARCHIVOS</b>                                 |                               |                            |                                                                                                    |                         |            | EILIGTECA              |
|                                                 | <b>ENGLIESTAG</b>             |                            | Opciones de Encuesta                                                                                                    |                         |            | PENAS<br>$\tilde{v}$   |
|                                                 | <b>VOLUNTARIOS</b>            |                            |                                                                                                    |                         |            |                        |
|                                                 | <b>EXAMACIONES</b>            | Opcion:                    |                                                                                                    |                         |            |                        |
|                                                 | ALIGN/JANTES                  | sel. No.                   | <b>Opcion</b>                                                                                                    |                         |            |                        |
|                                                 | <b>BOLICITUD DE SERVICIOS</b> | $\mathbf{1}$               | SI                                                                                                    |                         |            |                        |
|                                                 | <b>INSCRIPCIONES</b>          | $\overline{2}$             | NO.                                                                                                    |                         |            |                        |
|                                                 | <b>BLIGGLIFTIAS</b>           | $\overline{3}$             | NO SE                                                                                                    |                         |            |                        |
| <b>URLIARIOS</b>                                |                               |                            |                                                                                                    |                         |            |                        |
|                                                 | CAMBIAR CONTRAISES(A)         |                            |                                                                                                    | Elemener<br>Modificar   | Sale       |                        |
|                                                 |                               |                            | Decusiones *   しの四回 「 Suorbr   E  の Decusiones no deponibles en http://localhost/                                                                 |                         |            | 阚                      |

Imagen 8.29

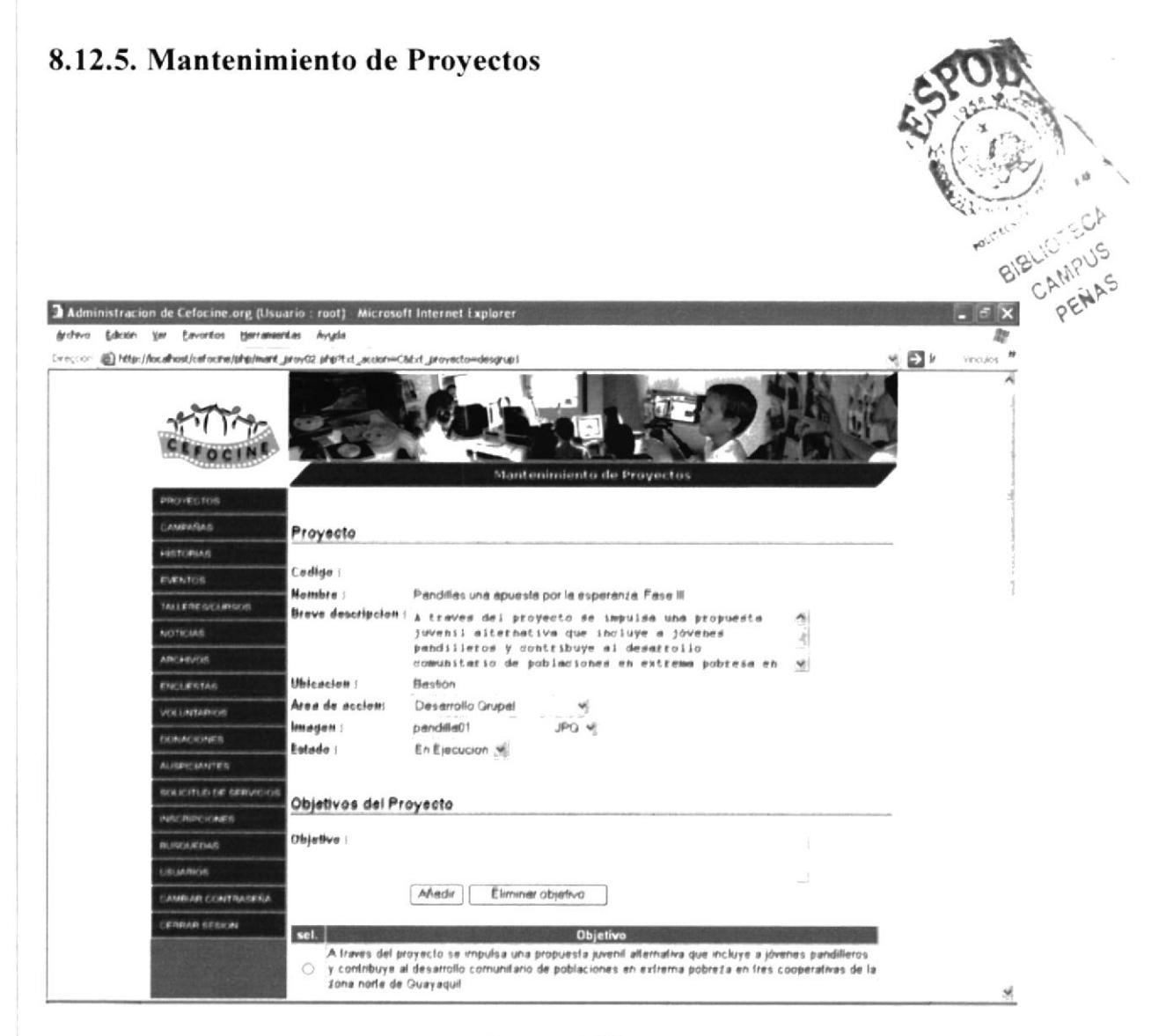

Imagen 8.30

## 8.12.6. Mantenimiento de Campañas

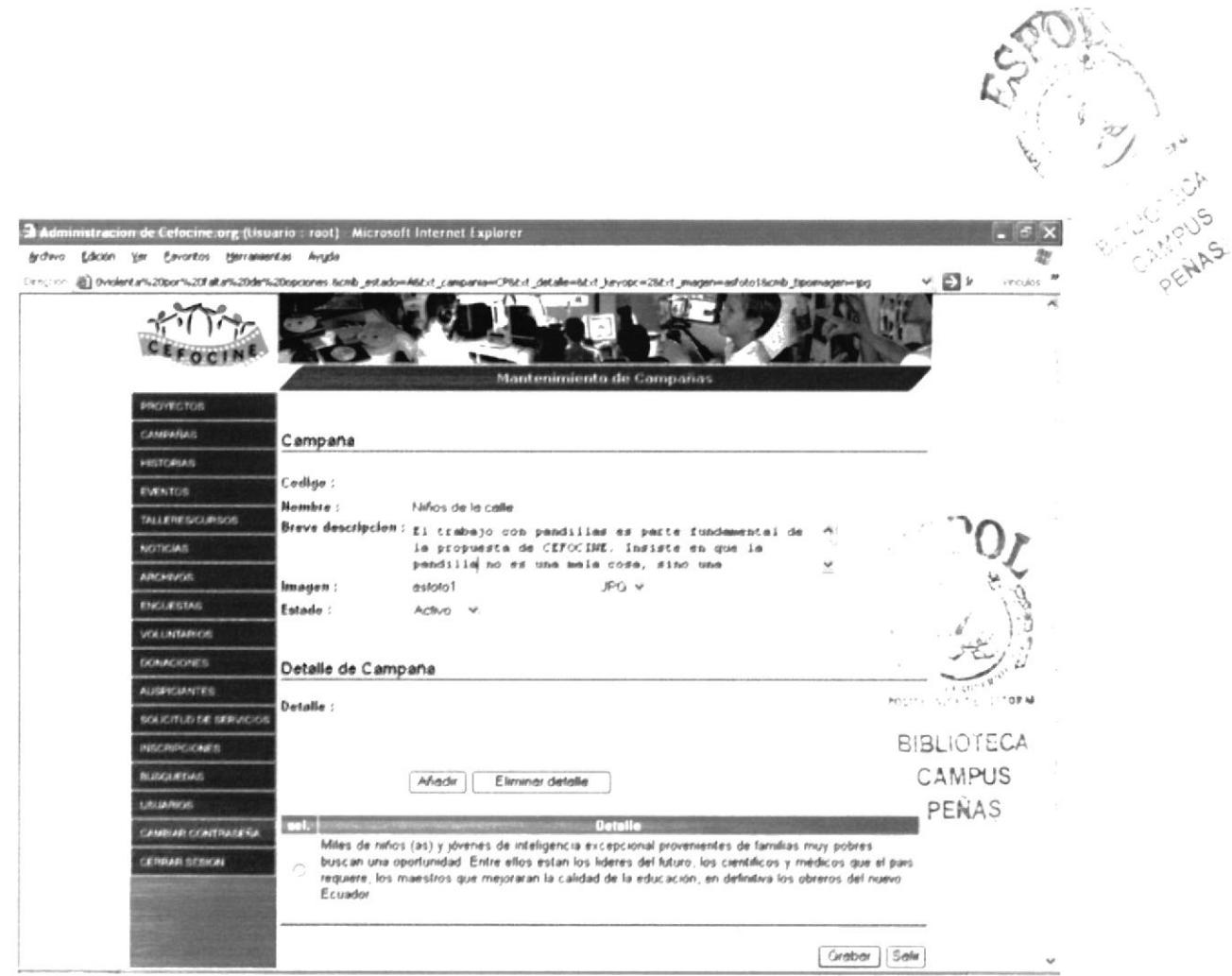

Imagen 8.31

## 8.12.7. Mantenimiento de Historias

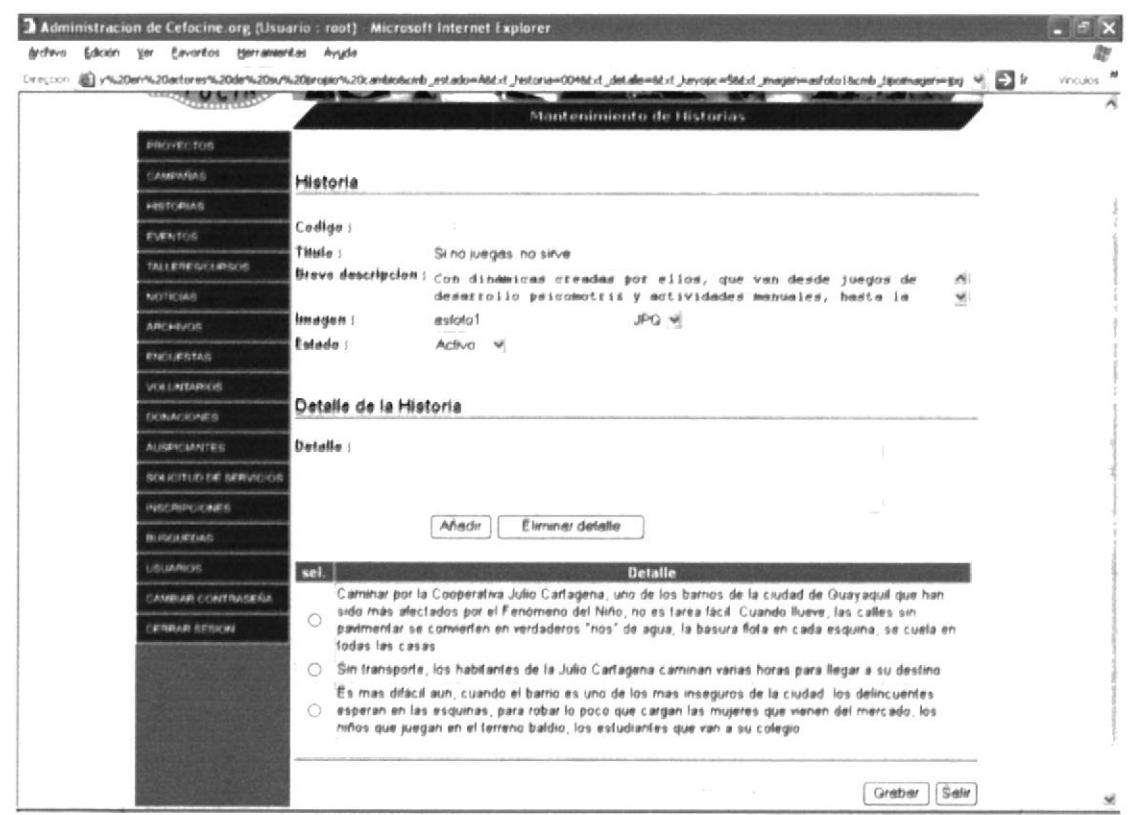

Imagen 8.32

ia.

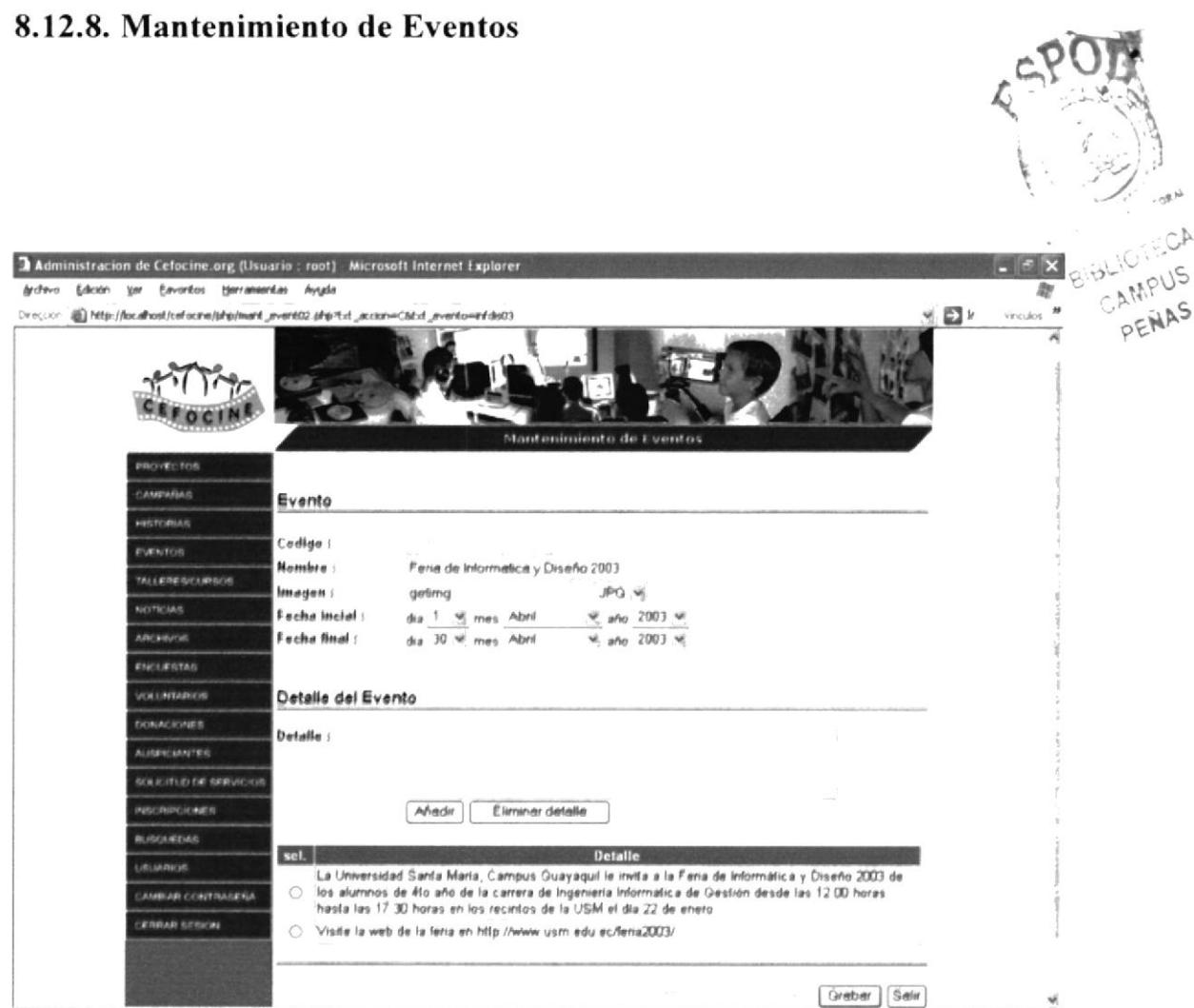

Imagen 8.33

 $\cdot$ 

## 8.12.9. Mantenimiento de Talleres/Cursos

| Administracion de Cefocine.org (Usuario : root) Microsoft Internet Explorer<br>Edición Ver Eavortios Herrameentas Ayuda<br>Archevo |                                                                      |                                                                                                    |       | $\blacksquare$                           |
|----------------------------------------------------------------------------------------------------|----------------------------------------------------------------------|----------------------------------------------------------------------------------------------------|-------|------------------------------------------|
| Orecom @ http://localhost/cefocine/php/mart_talentiz.php?txt_accom=CSExt_talen=008<br><b><i>PROVECTOR</i></b>                      |                                                                      | Mantenimiento de Talleres/Cursos                                                                                                    | 可 日 1 | CAMPUS<br>PENAS<br>Vinculos <sup>#</sup> |
| CAMPARAS                                                                                                    | Taller/Curso                                                         |                                                                                                    |       |                                          |
| <b>ABSTORMS</b><br>EVENTOS<br>TALLERE SICLIPSOS<br>NOTICIAS<br><b>ARCHIVOS</b>                                                     | Cadiga i<br><b>Mombre:</b><br>Breve descripcion :                    | Cursos y Talleres presenciales para Instituciones y Empresas<br>Perm colegios y escuelas de todos los niveles, y<br>empresas. Dictados en la sede de cada<br>Ofdehiseción                                                                                                    |       |                                          |
| <b>ENCLICETAS</b><br><b>VOLLAVEABILIST</b><br>DOMACIONES.<br><b>ALISPICIANTES</b><br><b>SOLICITUD DE SERVICIOS</b>                 | Fecha Inicio :<br>Fecha final :<br>Instructor :<br>Valor<br>Estado : | dia 30 % mes Meyo<br>$m$ and $2003$<br>$%$ año $2003$<br>dia 25 % mes Junio<br>Juan Aquirre<br>50.00<br>Cant, Asistentes ; 10<br>Acfivo                                                                                                    |       |                                          |
| NSCRIPCIONES                                                                                                    | Objetivos del Taller                                                 |                                                                                                    |       |                                          |
| <b>BUILDING AND</b><br>EXPLANATION:                                                                                                | Objetivo :                                                           |                                                                                                    |       |                                          |
| AMPIAR CONTRADERA<br><b>ERRAR SESION</b>                                                                                           |                                                                      | Ahadır<br>Eliminar detalle                                                                                                    |       |                                          |
|                                                                                                    | sel.                                                                 | Objetivo<br>¿Como comunicar? es una de las preguntas mas dificiles de responder en estos tiempos de<br>comunicación globalizada, donde la información atravéesa por soportes que es necesario conocer y<br>analizar para lograr los objetivos deseados<br>Cefocine, Comunicación, Prensa, Educación dicla un curso destinado a facilitar las fareas de todos |       |                                          |

Imagen 8.34

## 8.12.10. Mantenimiento de Voluntarios

|                        | Edición yer Eavoritos Herramentas Ayyda | 光田と<br>Direccor 图 http://localhost/cefocine/php/mant_vokin02.php?bd_accon=Obbd_fecha=2003-08-05%2000-00-00Mzd_codigo=1<br>Vinculos |                              |
|------------------------|-----------------------------------------|----------------------------------------------------------------------------------------------------|------------------------------|
|                        |                                         | Mantenimiento Voluntarios                                                                                                    | <b>PIBLIOTECA</b><br>CAMPUS' |
| <b>PROVECTOS</b>       |                                         |                                                                                                    |                              |
| CAMPARAS               | <b>Nombres</b>                          | Herry                                                                                                    |                              |
| <b>HISTORIAS</b>       | Apollidos :                             | Icaza                                                                                                    |                              |
| <b>EVENTOS</b>         | Sexe!                                   | Mesculino .vi                                                                                                    |                              |
| TALLERE SELERISCH      | Estado Civil :                          | Casado %                                                                                                    |                              |
| <b>NOTICIAS</b>        | Octipacion :                            |                                                                                                    |                              |
| <b>ARCHIVOS</b>        | Fecha Nacimiento<br>Nacionalidad:       | 1 H Mas Septembre H Ana 1950 H<br>Dia<br>Ecuador<br>×                                                                              |                              |
| <b>FINCLIFSTAS</b>     | Pats :                                  | Ecuedor<br>×                                                                                                    |                              |
| <b>VOLUMBARIOS</b>     | Cluded:                                 | Guelyequil vi                                                                                                    |                              |
| EXCIRACIONES.          | Direccion:                              | Alborada                                                                                                    |                              |
|                        | Teléfono :                              | 2423456                                                                                                    |                              |
| AUSPECIANTES           | Fex :                                   | 2523456                                                                                                    |                              |
| SOLICITUD DE SERVICIOS | Email :                                 | hi@hotmeil.com                                                                                                    |                              |
| NSCRIPCIONES           |                                         |                                                                                                    |                              |
| <b>BUSCARTAS</b>       |                                         | Graber    Selir                                                                                                    |                              |
| DOMALIST,              |                                         |                                                                                                    |                              |
|                        |                                         |                                                                                                    |                              |

Imagen 8.35

## 8.12.11. Mantenimiento de Auspiciantes

| Administracion de Cefocine.org (Usuario : root) Microsoft Internet Explorer<br>árchivo Edición yar<br>Eavoritos Herranientas<br>Avuda |                                                              | $ \leq$ $\times$              |                   |
|----------------------------------------------------------------------------------------------------|--------------------------------------------------------------|-------------------------------|-------------------|
| $(3km \cdot )$                                                                                                    | 国国伯,Researche Scrientes @ Mitmedia ④ 公·。回                    |                               |                   |
| Direccion (E) http://localhost/cefocine/php/mark_auspitz_php?fut_accon=C8dut_tipo=3bdut_codigo=0991515615001                          |                                                              | $M \subseteq V$<br>Vinculos # |                   |
|                                                                                                    | Mantenimiento Auspiciantes                                   |                               |                   |
| <b>PROVESTOR</b><br>CAMPARAS<br>Cedula/Ruc:                                                                                           |                                                              |                               |                   |
| <b>HISTORIAS</b><br><b>Tipo Persona:</b>                                                                                              | Juridica vi                                                  |                               |                   |
| <b>Monsbress</b><br><b><i>EVENTOR</i></b>                                                                                             | <b>Proberto</b><br>$\mathcal{C}^{\mathcal{C}}_{\mathcal{P}}$ |                               |                   |
| Apollidos :<br>TALLERE SICLIPSOR                                                                                                    | Dillon                                                       |                               |                   |
| Razon Social:<br>NISTICIAN                                                                                                    | SAOUNAED                                                     |                               |                   |
| Pals :<br><b>ARCHIVOS</b><br>Cluded :                                                                                                 | Ecuador wi<br>Gueyequil vi                                   |                               |                   |
| ENCLISIONS<br>Direccion:                                                                                                    | 9 DE Octubre                                                 | POLITE NU VIDEO LITERAR       |                   |
| Teléfono :<br><b>VOLUMBARIOS</b>                                                                                                    | 2091033                                                      | <b>BIBLIOTECA</b>             | 79.6              |
| Fax 1<br><b>DONACIONES</b>                                                                                                    | 2566030                                                      | CAMPUS                        |                   |
| <b>Email:</b><br>AUSPICIANTES                                                                                                    | rd@hotmel.com                                                |                               | <b>E.SLIOTECA</b> |
| Estado :<br><b>SOURCITLES OF BERVIOLOS</b>                                                                                            | Activo vi                                                    | PENAS                         | CAMPUS            |
| INSCRIPCIONES                                                                                                    |                                                              |                               | PENAS             |
| <b>BLIGGERTIAN</b>                                                                                                    |                                                              | Graber   Sale                 |                   |
| <b>USLIANIOS</b>                                                                                                    |                                                              |                               |                   |
| CAMBLAR CONTRASESA                                                                                                    |                                                              |                               |                   |
| <b>CERRAR GESICAL</b>                                                                                                    |                                                              |                               |                   |
| 40                                                                                                    |                                                              | Fig. Intranet local           |                   |

Imagen 8.36
#### 8.12.12. Mantenimiento de Donaciones

| Administracion de Cefocine.org (Usuario : root) Microsoft Internet Explorer<br>Eavoritos Herramentas<br>Archive Edición Ver<br>Avyada |                                                                                 | $ \sigma$ $\times$          |
|----------------------------------------------------------------------------------------------------|---------------------------------------------------------------------------------|-----------------------------|
| ⊙ Mar · J → Z ② G → Bookeda ☆ Favorios @ Millenda ④ △· → ③ →                                                                          |                                                                                 |                             |
| Direction 超http://localhost/cefocine/shp/mark_donac02.php?txt_acosn=C6Ext_Fecha=2003-05-20%2000-00-006Ext_codigo=5                    |                                                                                 | $\leq$ $\Box$<br>Vinculos # |
|                                                                                                    | Mantenimiento Donaciones                                                        |                             |
| PROVECTOR<br>CAMPANAIS<br><b>Monshroni</b>                                                                                            | Robert                                                                          |                             |
| HESTCHIAS<br>Apollidos :                                                                                                    | Cordero                                                                         |                             |
| Direccion:<br><b>EVENTOR</b>                                                                                                    | Urdese                                                                          |                             |
| Telefono!<br>TALLERES/CLIRSCO                                                                                                    | 2866031                                                                         |                             |
| <b>Email</b><br>NOTICIAS                                                                                                    | rcordero@hotmail.com                                                            |                             |
| Fax:                                                                                                    | 2535452                                                                         |                             |
| <b>ARCHIVOS</b><br>Octripacion :                                                                                                    | Ingeniero                                                                       |                             |
| <b>ENCLIFETAS</b>                                                                                                    | Proyecto/Campaña : Pandillas una apuesta por la esperanza Fase<br>$\mathcal{A}$ |                             |
| WOLL/RESARROS<br>Monte:                                                                                                    | \$800                                                                           |                             |
| Metode Donación<br><b>COMACIONES</b>                                                                                                  | ⊙ Efectivo                                                                      |                             |
| <b>AUGPICAMITES</b>                                                                                                    | C Cheque<br>O Transferencia Bancaria                                            |                             |
| SOLICITUD DE SERVICIOS                                                                                                    | O Depósito Bancario                                                             |                             |
| INSCRIPCIONES.                                                                                                    | Por le niñes                                                                    |                             |
| Comentatios<br><b>BLIGOLICEAS</b>                                                                                                    |                                                                                 |                             |
| USLIANIOS:                                                                                                    |                                                                                 |                             |
|                                                                                                    |                                                                                 |                             |
| CAMBLED CONTRACESA                                                                                                    | $S$ elir<br>Grabar                                                              |                             |
| <b>KINDAR SESIONI</b><br>图 Listo                                                                                                    | <b>We treranet local</b>                                                        |                             |

Imagen 8.37

# 8.12.13. Mantenimiento de Inscripciones

| Administracion de Cefocine.org (Usuario : root) Microsoft Internet Explorer<br>Archevo Edición Ver<br>Eavortos Herramentas | hyuda                            |                                                                           |                             |
|----------------------------------------------------------------------------------------------------|----------------------------------|---------------------------------------------------------------------------|-----------------------------|
|                                                                                                    |                                  | ◎ Hele · ① 国国谷厂Koosela 穴terator @ Millenda ④ ②· ng ③ ling                 |                             |
| Drecom . (E) http://localhost/cefocme/php/mart_mort02.php?bd_accon=C5Ext_fecha=2003/11/066Ext_codqo=1                      |                                  | Y EP<br>Mantenimiento Inscripciones                                       | vinculos <sup>89</sup><br>× |
| <b>PROVECTOS</b><br>CAMPANIAS<br>HESTORIAS                                                                                 | Maanslatarasi<br>Apollidos :     | Fernando Miquel<br>Rosero Cervaial                                        |                             |
| <b>EVENTOS</b><br>TALLERE SYLVINGOS                                                                                        | Email:<br>Talefono :<br>Fax 1    | trwasera@yahoo.com<br>2145856                                             |                             |
| NOTICIAS<br><b>ARCHIVOS</b><br><b>PACLIFICAN</b>                                                                           | Curso Taller<br>Hotatle<br>Edadi | Taller de producción y realización de in = vij.<br>Horano 1 %<br>25       |                             |
| <b><i>VOLLABARIOS</i></b><br><b>DONACIONES</b>                                                                             | Dirección:<br>Octipacion :       | Kenedy Norte Mt F5 ville 6<br>Estudiante en Mercadotecnia                 |                             |
| <b>ALIGNOLAMITEIS</b><br>GOLICITUD DE SERVICIOS<br><b>INSCRIPCIONES</b>                                                    | Forma de Pago                    | ⊙ Efectivo<br>C Cheque<br>O Transferencia Bancaria<br>O Depósito Bancario |                             |
| RUSCARTIAS<br><b>USLIARIOS</b>                                                                                             | Comentarios                      |                                                                           |                             |
| CAMBIAR CONTRASENA<br><b>CRIMINAR SERIONA</b>                                                                              |                                  | Selv<br>Graber                                                            |                             |
| 面                                                                                                    |                                  | <b>We trent tood</b>                                                      |                             |

Imagen 8.38

## 8.12.14. Mantenimiento de Solicitud de Servicios

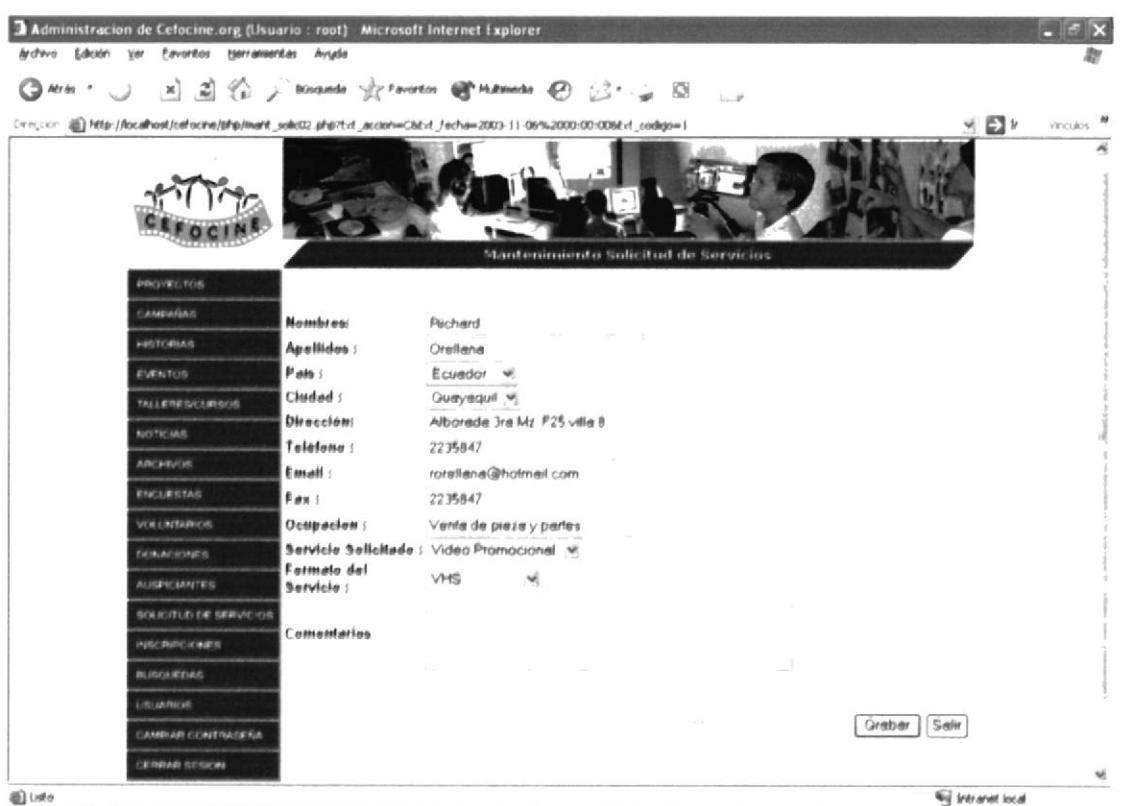

Imagen 8.39

## 8.12.15. Mantenimiento de Usuarios

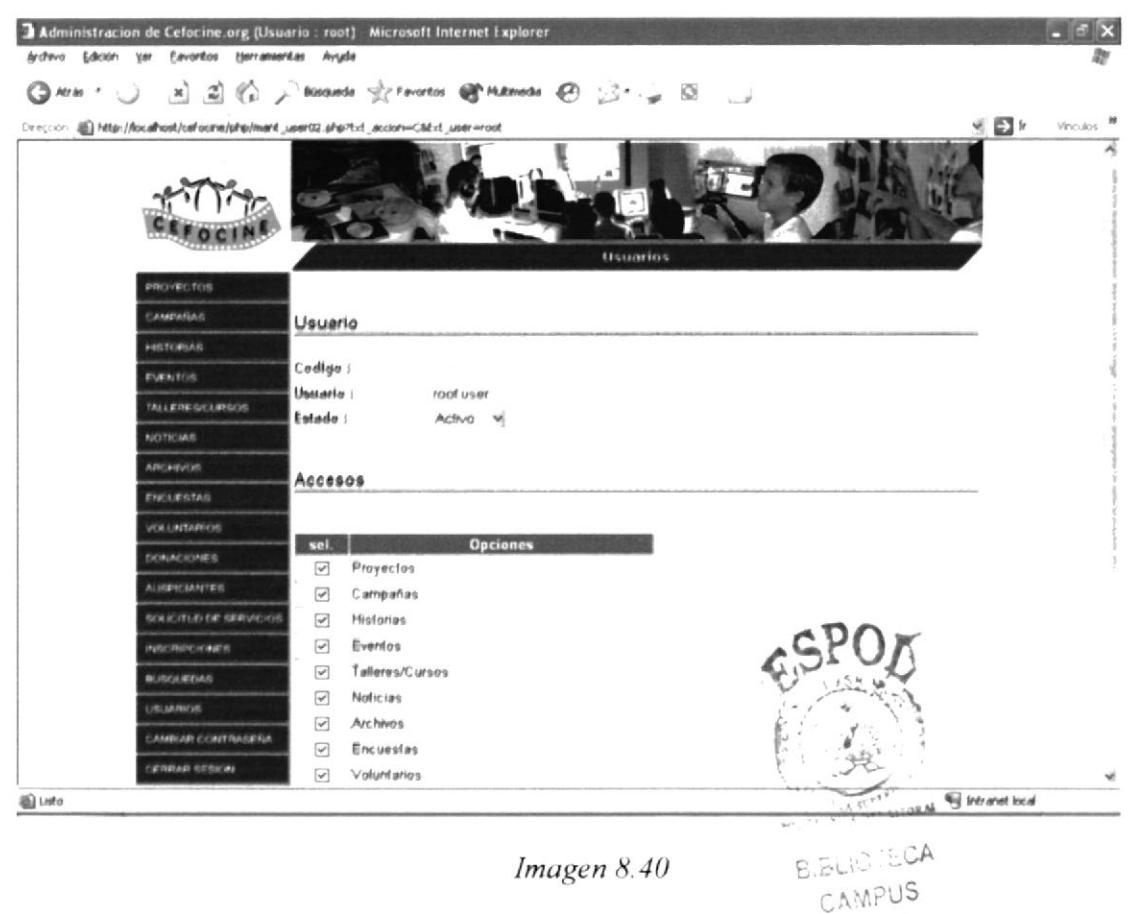

PENAS

## 8.12.16. Cambio de Contraseña

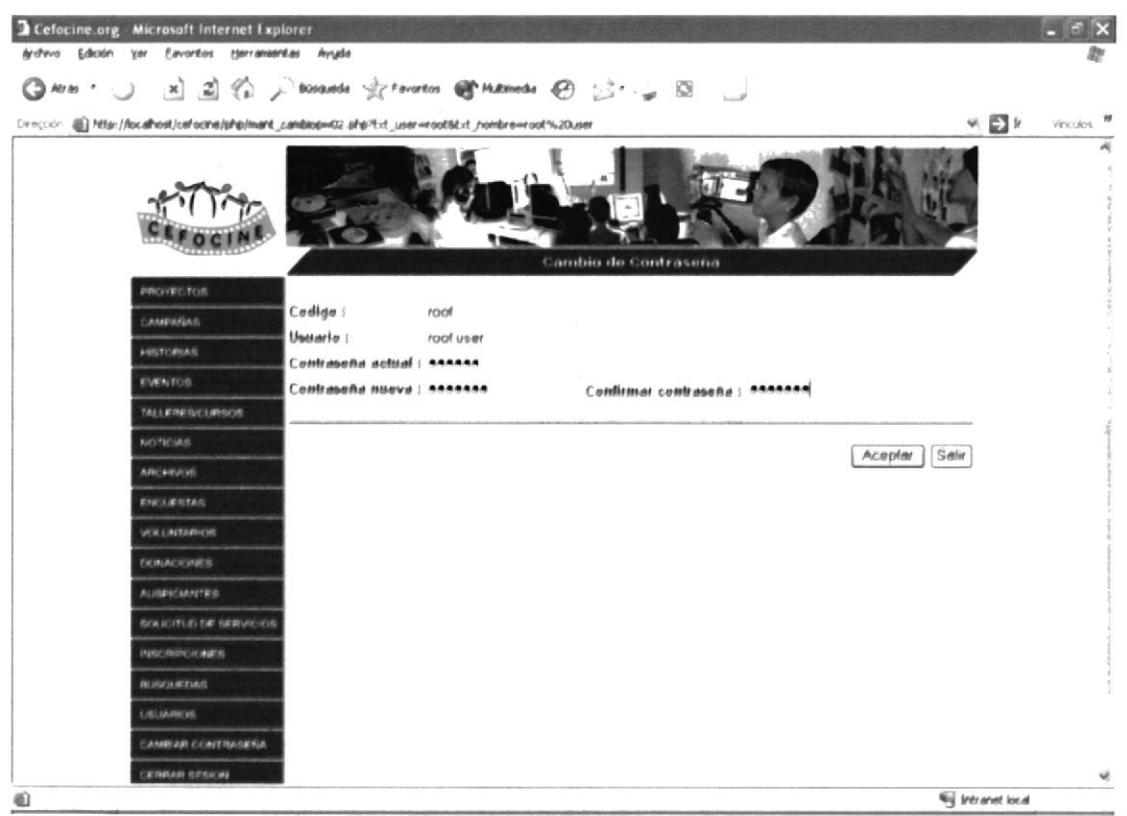

Imagen 8.41